**DELIMITACIÓN DE ÁREAS DE INUNDACIÓN USANDO LA HERRAMIENTA HEC-RAS Y SU APLICATIVO S.I.G HEC-GEORAS EN LA ACEQUIA LAS MERCEDES, VALLEDUPAR.**

# **JHAN PEREZ CORREA**

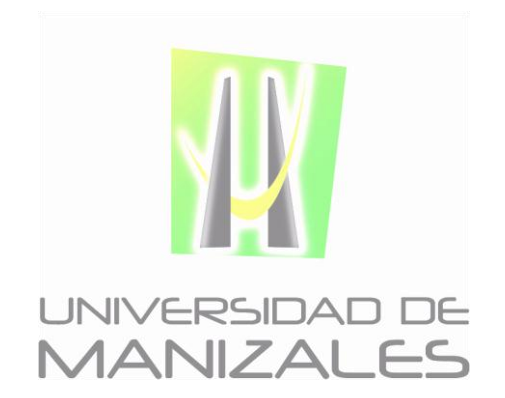

**UNIVERSIDAD DE MANIZALES FACULTAD DE CIENCIAS E INGENIERÍA ESPECIALIZACIÓN EN SISTEMAS DE INFORMACIÓN GEOGRÁFICA MANIZALES 2017**

### **DELIMITACIÓN DE ÁREAS DE INUNDACIÓN USANDO LA HERRAMIENTA HEC-RAS Y SU APLICATIVO S.I.G HEC-GEORAS EN LA ACEQUIA LAS MERCEDES, VALLEDUPAR**

# **JHAN PEREZ CORREA**

Trabajo de Grado presentado como opción parcial para optar al título de Especialista en Información Geográfica

**UNIVERSIDAD DE MANIZALES FACULTAD DE CIENCIAS E INGENIERÍA ESPECIALIZACIÓN EN SISTEMAS DE INFORMACIÓN GEOGRÁFICA MANIZALES 2017**

# **TABLA DE CONTENIDO**

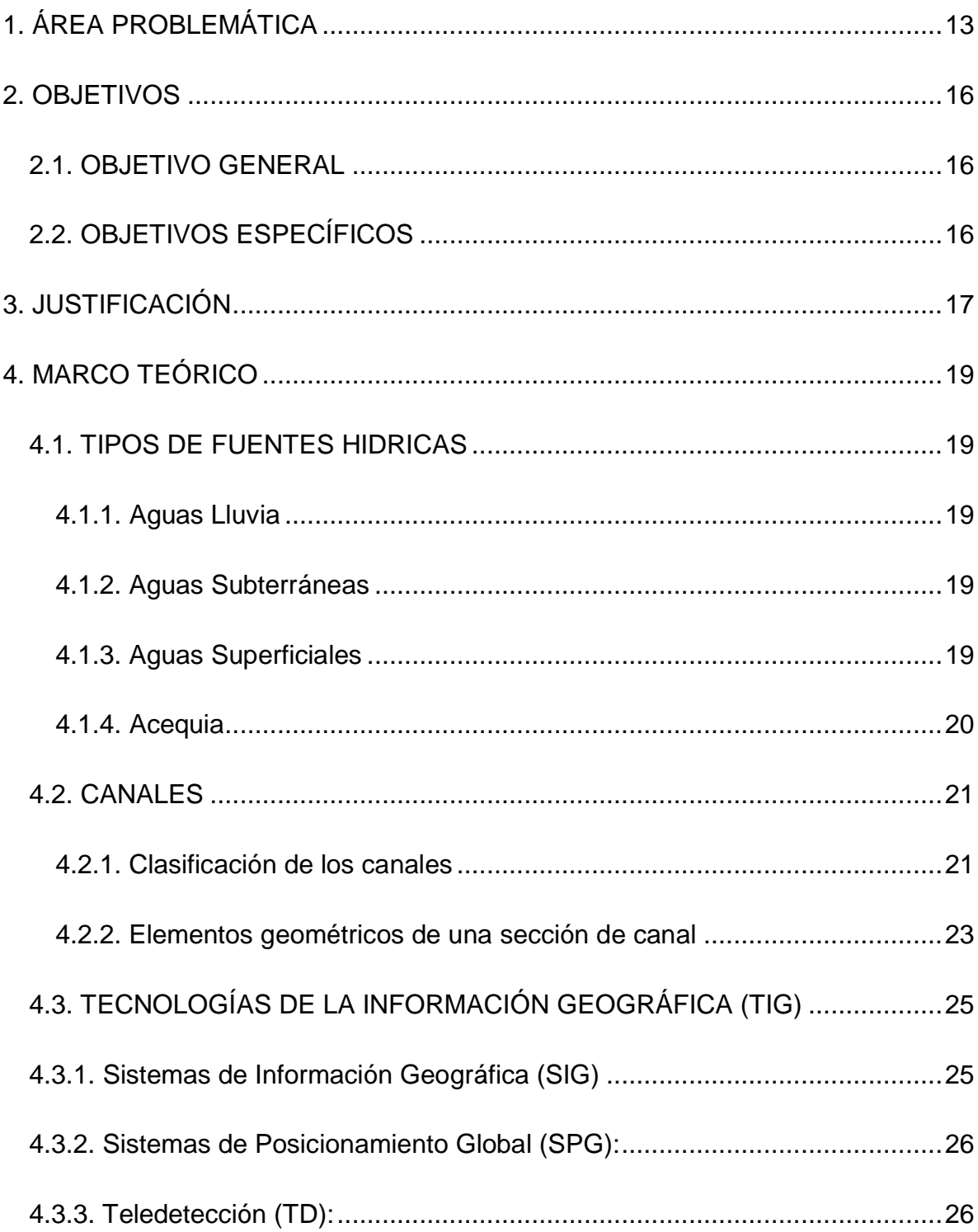

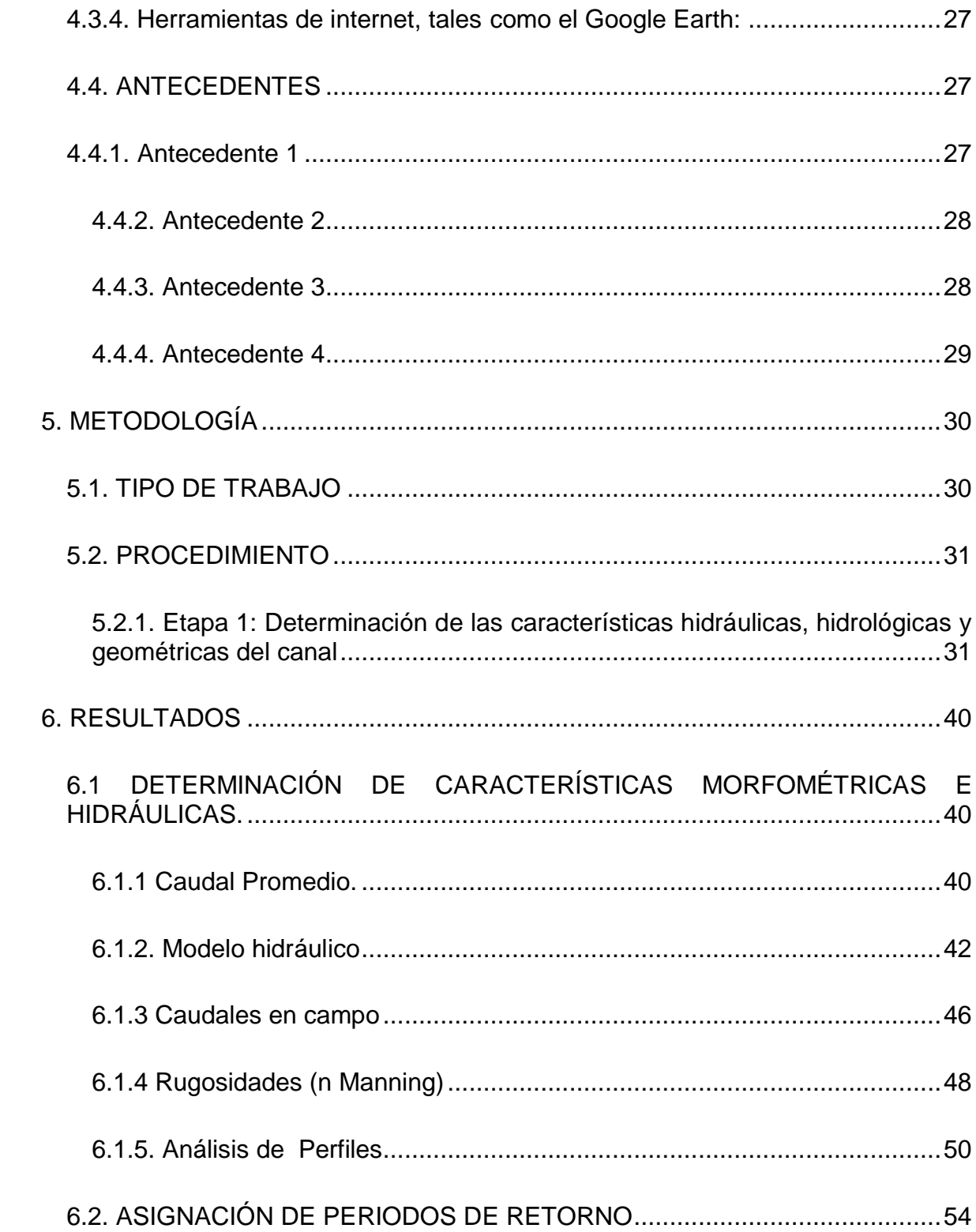

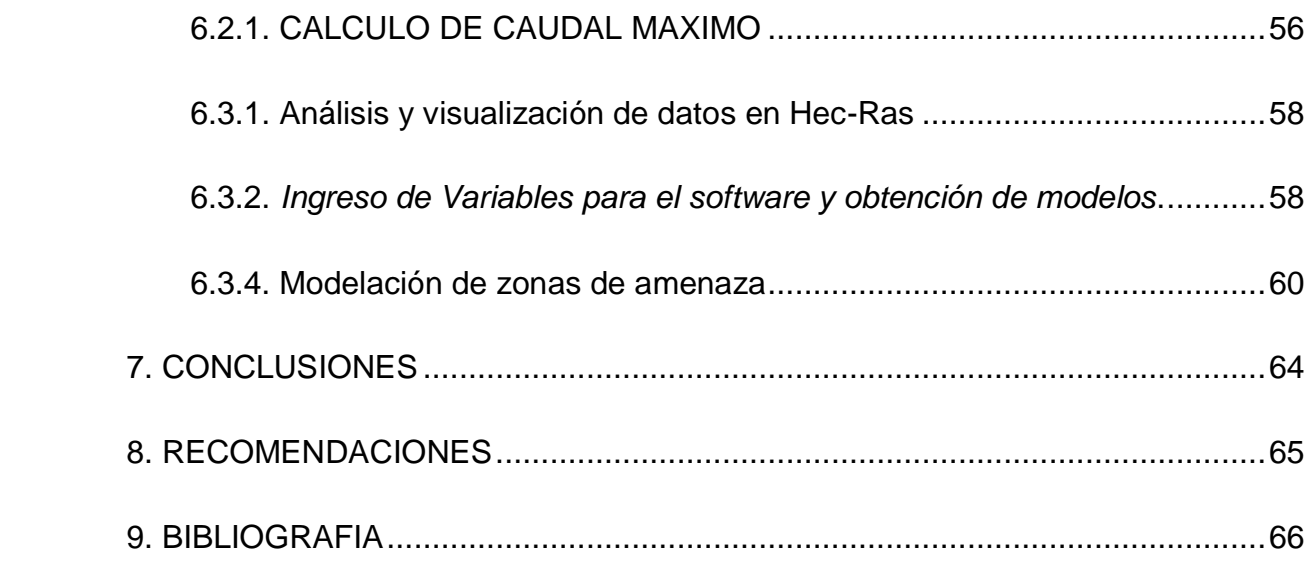

*Delimitación de áreas de inundación usando la herramienta Hec-Ras y su aplicativo S.I.G Hec-Georas en la acequia Las Mercedes, municipio de Valledupar- Tramo la victoria*

*Perez Correa Jhan 2017*

# **LISTA DE FIGURAS**

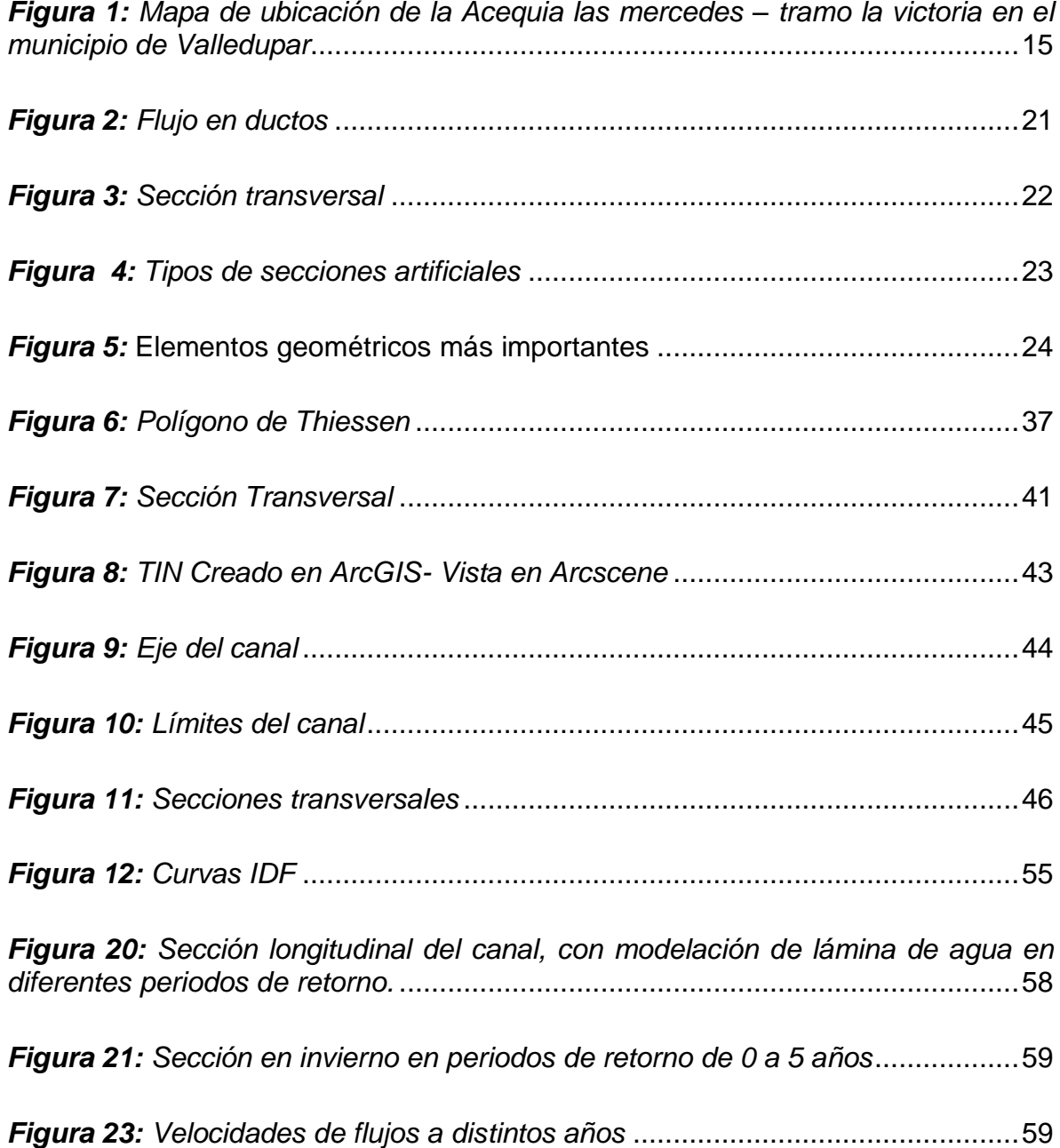

*Figura 13: [Perfiles y modelo de inundación de acequia: Al lado izquierdo zonas de](#page-60-1)  [amenaza urbana y al lado derecho modelado de inundación en Hec-Ras para 2](#page-60-1)  años*[......................................................................................................................60](#page-60-1)

*Figura 14: [Perfiles y modelo de inundación de acequia: Al lado izquierdo zonas de](#page-61-0)  [amenaza urbana y al lado derecho modelado de inundación en Hec-Ras para 5 años](#page-61-0)* [.............................................................................................................................61](#page-61-0)

*Figura 15 [Perfiles y modelo de inundación de acequia: Al lado izquierdo zonas de](#page-61-1)  [amenaza urbana y al lado derecho modelado de inundación en Hec-Ras para 10](#page-61-1)  años*[......................................................................................................................61](#page-61-1)

*Figura 16 [Perfiles y modelo de inundación de acequia: Al lado izquierdo zonas de](#page-62-0)  [amenaza urbana y al lado derecho modelado de inundación en Hec-Ras para 25](#page-62-0)  años*[......................................................................................................................62](#page-62-0)

*Figura 17 [Perfiles y modelo de inundación de acequia: Al lado izquierdo zonas de](#page-62-1)  [amenaza urbana y al lado derecho modelado de inundación en Hec-Ras para 50](#page-62-1)  años*[......................................................................................................................62](#page-62-1)

*Figura 18 [Perfiles y modelo de inundación de acequia: Al lado izquierdo zonas de](#page-63-0)  [amenaza urbana y al lado derecho modelado de inundación en Hec-Ras para 100](#page-63-0)  años*[......................................................................................................................63](#page-63-0)

*Figura 19 [Perfiles y modelo de inundación de acequia: Al lado izquierdo zonas de](#page-63-1)  [amenaza urbana y al lado derecho modelado de inundación en Hec-Ras para 500](#page-63-1)  años*[......................................................................................................................63](#page-63-1) *Delimitación de áreas de inundación usando la herramienta Hec-Ras y su aplicativo S.I.G Hec-Georas en la acequia Las Mercedes, municipio de Valledupar- Tramo la victoria*

*Perez Correa Jhan 2017*

# **LISTA DE TABLAS**

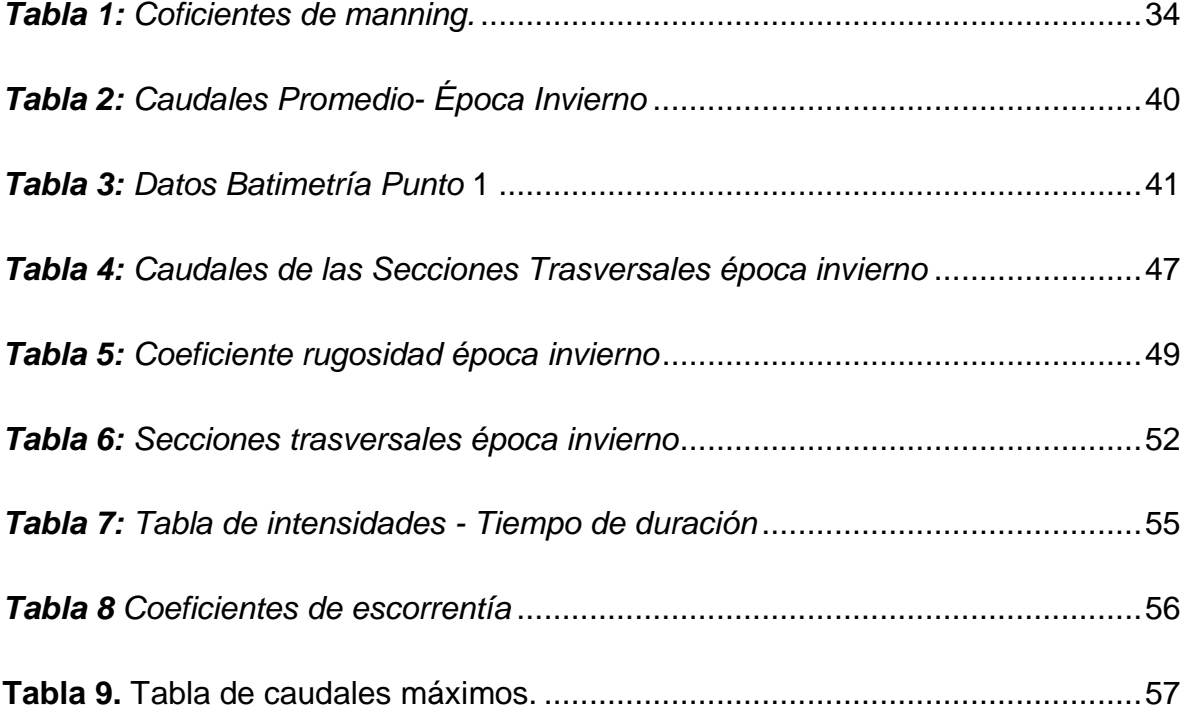

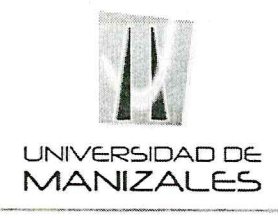

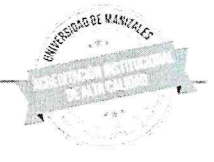

## EL COMITÉ DE INVESTIGACIONES Y POSTGRADOS DE LA FACULTAD DE **CIENCIAS E INGENIERÍA**

### **HACE CONSTAR QUE**

### El estudiante de la Especialización en Sistemas de Información Geográfica

### JHAN PEREZ CORREA código 83201610071

Cumplió con la presentación del trabajo de grado titulado "DELIMITACIÓN DE ÁREAS DE INUNDACIÓN USANDO LA HERRAMIENTA HEC-RAS Y SU APLICATIVO S.I.G HEC-GEORAS EN LA ACEQUIA LAS MEREDES, MUNICIPIO DE VALLEDUPAR - TRAMO LA VICTORIA" para optar al título de Especialista en Sistemas de Información Geográfica.

A dicho trabajo se asignó como jurado evaluador al profesional Sergio Alonso Anaya Stevez, quien dió concepto de APROBACIÓN al mencionado trabajo.

Para constancia se firma a los 16 días del mes de febrero de 2018.

Néstor Jaime Castaño Pérez Decamo Facultad de Ciencias e Ingeniería

José Férnando Mejía Correa Coordinador de Investigaciones y Postgrados

Claudia C. Flórez

# **GLOSARIO**

**Energía hidráulica**: o energía hídrica es una fuente de energía renovable que aprovecha la caída de agua desde una cierta altura para generar energía eléctrica. Se aprovecha así la energía cinética de una corriente o salto de agua natural.

**Humedales:** Tal como define la Convención, en los humedales se incluye una amplia variedad de hábitat tales como pantanos, turberas, llanuras de inundación, ríos y lagos, y áreas costeras tales como marismas, manglares y praderas de pastos marinos, pero también arrecifes de coral y otras áreas marinas cuya profundidad en marea baja no exceda de seis metros, así como humedales artificiales tales como estanques de tratamiento de aguas residuales y embalses.

**Perfil hidráulico:** es el perfil que describe la superficie libre del agua entre dos puntos o secciones considerados. Combinación de una letra que determina el tipo de pendiente (M suave, S pronunciada, C crítica, H horizontal, o A adversa) con un número que expresa la situación del perfil con respecto a la línea de calado crítico y de calado normal.

**Cuerpos de agua superficiales:** Ríos, embalses, lagunas o cuerpos de aguas naturales o artificiales pero de agua dulce. Esta norma no fija parámetros para el mar ni para las infraestructuras.

**Régimen pluviométrico**. Es el comportamiento de las lluvias a lo largo del año, promediando el monto de las precipitaciones (lluvias, nieve, granizo convertidas a mm de lluvia) obtenidas a lo largo de un número considerable de años. Se trata de la recopilación de datos de las precipitaciones a lo largo del año en un lugar determinado.

#### **RESUMEN**

Este trabajo de grado abordo el estudio de las características hidráulicas y geométricas del canal, a fin de observar las variaciones del flujo en el tramo estudiado de este cuerpo de agua, como también se observó el efecto de las inundaciones ya que aumentan debido al deterioro del cauce por los depósitos de basura y la sedimentación, esto disminuye su capacidad de contener el volumen de agua desbordándose en las regiones aledañas. Por otra parte, las inundaciones pueden causar desastres, debido a que muchas personas han vivido y habilitado de manera imprudente las zonas de influencia cercanas a los cuerpos de agua.

La aplicación técnica, de este trabajo, se basa en la determinación de las características hidráulicas y geométricas del canal por medio de un perfil hidráulico, a fin de observar las variaciones del flujo a lo largo de este cuerpo de agua. esta Información no solo ayudará a proponer posibles soluciones para salvaguardar la integridad de las edificaciones que yacen en las laderas de la acequia si no que se tendrá un producto grafico final con las zonas de posible inundación, por lo que la toma de decisiones para futuros planes de ordenamiento territorial y la aplicación estrategias que permitirán prevenir, disminuir y dar control de los aspectos identificados en el tramo de la acequia estudiado, que generan el deterioro de los factores ambientales.

**PALABRAS CLAVES:** Perfil hidráulico, Características hidráulicas, Canal, Zona de Inundacion.

#### **ABSTRACT**

This work of degree on the study of the hydraulic and geometric features of the channel, in order to observe the variations of the flow in the studied section of this body of water, it is also observed the effect of the floods that increase due to the deterioration of the channel by garbage deposits and sedimentation, this decreases its capacity to contain the volume of water in the surrounding regions. On the other hand, floods can cause disasters, due to the fact that many people have lived and recklessly enabled areas of influence close to bodies of water.

The technical application of this work is based on the determination of the hydraulic and geometric characteristics of the channel by means of a hydraulic profile, in order to observe the variations of the flow along this body of water. This information will not only help to propose solutions to safeguard the integrity of the buildings that lie on the slopes of the irrigation ditch, but also that there will be a final graphic product with areas of possible flooding, so that decisions for future plans of territorial ordering and the application of strategies that allow to prevent, diminish and give control of the aspects identified in the section of the ditch studied, which generate the deterioration of environmental factors.

KEY WORDS: Hydraulic profile, Hydraulic features, Channel, Flood Zone.

#### **INTRODUCCIÓN**

Las acequias constituyen una red extensa y significativa en la regulación del ciclo hidrológico, son además un elemento de gran importancia en la conformación del paisaje y permiten la existencia de manchas y corredores de vegetación mesofilica que incrementan la diversidad de hábitats y ecosistemas, presenta algunos efectos hidrológicos como son la redistribución espacial del agua; el incremento de la red de drenaje; el aumento de la evapotranspiración en la cuenca; y el tiempo de retención del agua en la cuenca. (Gonzales, Cano, Castillo, & Delaigue)

La Acequia Las Mercedes se encuentra ubicada en la ciudad de Valledupar, nace del rio Guatapurí y recorre el municipio de Noroeste a Suroeste y fue concesionada por la corporación autónoma regional del Cesar "CORPOCESAR" para fines agrícolas, empleándola para la irrigación de cultivos de carácter privado. Esta Acequia es de gran importancia en la ciudad de Valledupar, ya que cumple con dos funciones principales como es el riego del arbolado urbano y la evacuación del excedente del agua de lluvia en épocas de invierno. Por otro lado, cabe resaltar que las actividades humanas, de las poblaciones asentadas a lo largo de este cuerpo de agua han incidido en cambios morfológicos.

Este trabajo de grado abordo el estudio de las características hidráulicas y geométricas del canal, a fin de observar las variaciones del flujo en el tramo estudiado de este cuerpo de agua, como también se observó el efecto de las inundaciones ya que aumentan debido al deterioro del cauce por los depósitos de basura y la sedimentación, esto disminuye su capacidad de contener el volumen de agua desbordándose en las regiones aledañas. Por otra parte, las inundaciones pueden causar desastres, debido a que muchas personas han vivido y habilitado de manera imprudente las zonas de influencia cercanas a los cuerpos de agua.

### <span id="page-13-0"></span>**1. ÁREA PROBLEMÁTICA**

La problemática hidráulica que más se ve representada a lo largo del canal se da por el cambio de morfología que ha sufrido el mismo, debido a la cantidad de sedimentos y residuos arrojados dentro del cuerpo de agua, lo que incide en la retención del flujo de agua en ciertos puntos ocasionando tal anegamiento de agua hasta el punto en que se rebosa y forma áreas de inundación que superan los límites d la acequia.

Las zonas aledañas a la acequia las Mercedes son áreas altamente urbanizadas por lo cual al momento de presentarse altas precipitaciones la amenaza por el riesgo de inundación aumenta, existiendo ya varios antecedentes con implicaciones de desbordamiento y afectaciones tanto sociales y económica.

Con respecto a los aspectos anteriores, este proyecto buscó implementar alternativas que permitieron dar un control y manejo adecuado de este recurso hídrico, a fin de prevenir grandes afectaciones en la parte ambiental, social, económica y en la salud pública de los habitantes aledaños a la Acequia Las Mercedes.

(Téllez, 2014) periodista del periódico electrónico Quinto Poder, en su publicación se refiere a el municipio de Valledupar, el cual cuenta con varias fuentes hídricas entre las acequias: las del acueducto, el "Mamón", la "Municipal" conocida como la de "Villazón", la de "Los Quintero", "La Solución" y "Las Mercedes", siendo esta última la más afectada por la indolencia de algunos vecinos, que además de arrojar basura, la han convertido en lavadero de carros y motocicletas. Durante los días de lluvias fuertes se producen desbordamientos y taponamientos a causa de las basuras que hacen que el agua inunde las instalaciones del hospital del barrio 450 años, así como varias viviendas en los barrios Villa Taxi y La Victoria; ante la situación planteada se observa claramente la falta de cultura por parte de los ciudadanos aledaños a estos cuerpos de agua.

El estudio se llevará a cabo dentro del área metropolitana del municipio de Valledupar, capital del departamento del cesar (Colombia). Georreferenciados en el Datum Magna sirgas con las coordenadas origen Bogotá hacia al norte con 1'649583.783 y hacia el este 1'088836.318. A unos 168 msnm con una temperatura promedio de 28.4° centígrados. La ciudad tiene una población en su cabecera municipal de unos 386.684 habitantes y en su área rural unos 66521 habitantes.

El área específica de estudio se delimita en el tramo conocido como la victoria que comprende los barrios comprende los barrios La Victoria y Villa Corelca y las posibles áreas de inundación a su alrededor, con las siguientes coordenadas:

- Coordenadas inicio del tramo 73°16´37.7756" 10°27´44.2700
- Coordenada Fin del tramo 73°16´37.4342" 10°27´7.7606

La población a la que se dirige el estudio el estudio es la que se encuentra asentada alrededor de la acequia y que puede verse a afectada por las inundaciones producto del desbordamiento del canal en épocas de invierno.

Mediante la toma de datos en campo, el análisis de información, a través de la utilización de software SIG y la obtención de información climatológica obtenidas de entes gubernamentales como el IDEAM y apoyado en cartografía base tomadas de Plan de Ordenamiento Territorial del Municipio de Valledupar se pretende zonificar y de limitar las zonas aledañas a la acequia las Mercedes que se encuentran amenazadas por el riesgo de inundación.

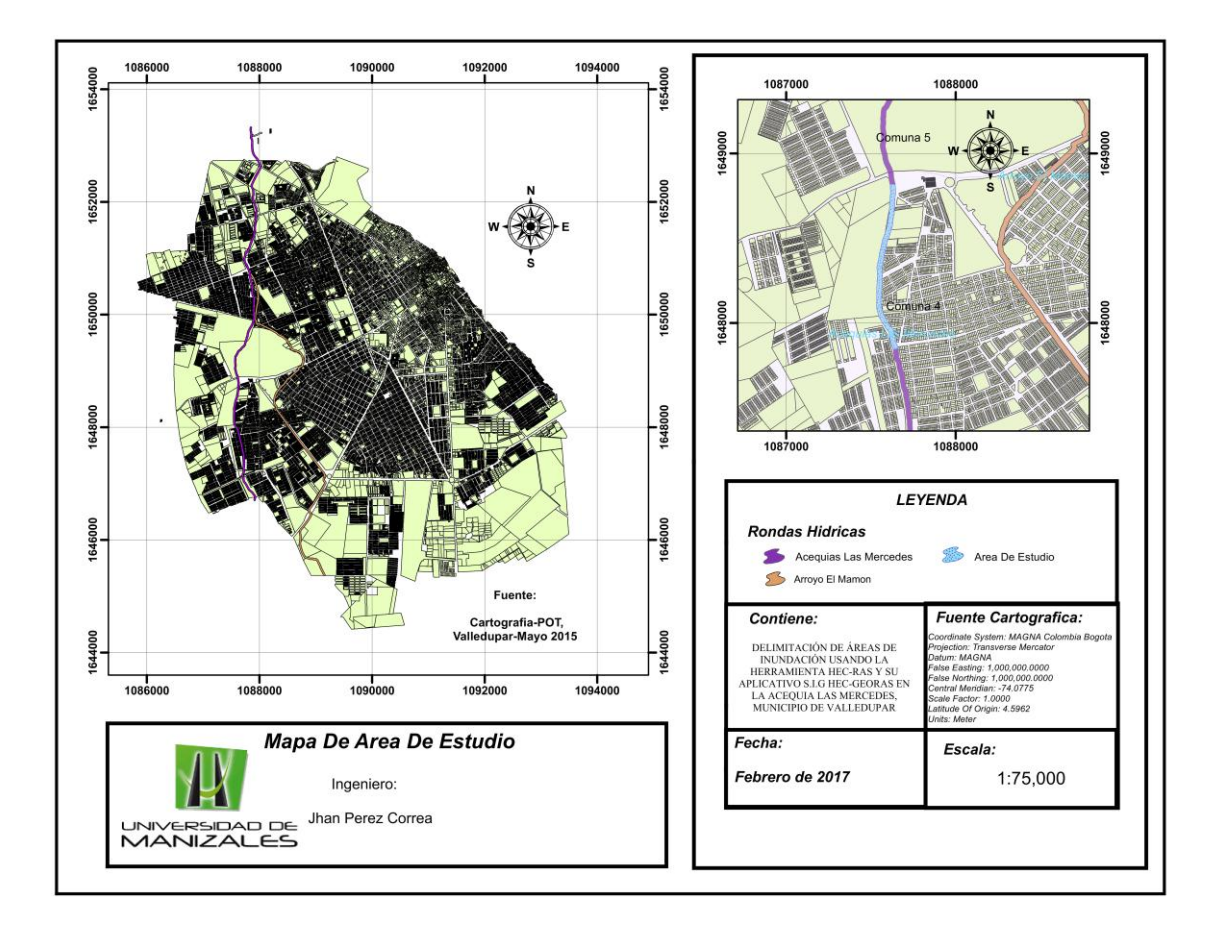

<span id="page-15-0"></span>*Figura 1: Mapa de ubicación de la Acequia las mercedes – tramo la victoria en el municipio de Valledupar*

# **2. OBJETIVOS**

### <span id="page-16-1"></span><span id="page-16-0"></span>**2.1. OBJETIVO GENERAL**

Delimitar las áreas de inundación usando la herramienta HEC-RAS y su aplicativo S.I.G HEC-GEORAS en la acequia Las Mercedes – Tramo La Victoria, en el municipio de Valledupar.

# <span id="page-16-2"></span>**2.2. OBJETIVOS ESPECÍFICOS**

.

- Determinar las características morfométricas e hidráulicas de la acequia.
- Asignar periodos de retornos para diferentes años.
- Delimitar zonas de amenaza a través de técnicas de simulación de inundaciones.

### **3. JUSTIFICACIÓN**

<span id="page-17-0"></span>El estudio de los fenómenos naturales y su aplicación en la prevención del riesgo es uno de los temas de mayor relevancia en la actualidad debido a que las implicaciones de fenómenos como las inundaciones están caracterizadas comúnmente por la cantidad de pérdidas humanas y económicas sufridas a corto plazo.

Según lo establecido en la convención sobre los Humedales de importancia internacional, llamada la convención RAMSAR, los humedales son vitales para la supervivencia humana. Son uno de los entornos más productivos del mundo, y son cunas de diversidad biológica y fuentes de agua y productividad primaria de las que innumerables especies vegetales y animales dependen para subsistir. Los humedales son indispensables por los innumerables beneficios o "servicios ecosistémicos" que brindan a la humanidad, desde suministro de agua dulce, alimentos y materiales de construcción, y biodiversidad, hasta control de crecidas, recarga de aguas subterráneas y mitigación del cambio climático

(Gutierrez, 2012) Afirma que las acequias cumplen con dos funciones, el riego del arbolado urbano y la evacuación del excedente del agua de lluvia. Es por esto que las hace significativas dentro de los municipios y/o ciudades; sin embargo, la falta de educación respecto del cuidado con el ambiente hace que las acequias sean un vaciadero de todo tipo de residuos que impide la circulación de las aguas, entre las principales causas una cuestión cultural, de educación, por parte de la gente que arroja basura, descarga efluentes residuales y una gestión inadecuada del recurso por parte de las autoridades.

La aplicación técnica, de este trabajo, se basa en la determinación de las características hidráulicas y geométricas del canal por medio de un perfil hidráulico, a fin de observar las variaciones del flujo a lo largo de este cuerpo de agua. esta Información no solo ayudará a proponer posibles soluciones para salvaguardar la integridad de las edificaciones que yacen en las laderas de la acequia si no que se tendrá un producto grafico final con las zonas de posible inundación, por lo que la toma de decisiones para futuros planes de ordenamiento territorial y la aplicación estrategias que permitirán prevenir, disminuir y dar control de los aspectos identificados en el tramo de la acequia estudiado, que generan el deterioro de los factores ambientales. Puede basar sus criterios en investigaciones de este tipo.

Es importante destacar la importancia de la investigación a realizar, por lo tanto, cabe resaltar que el sitio de estudio se refiere a un ecosistema que con el tiempo se ha venido deteriorando por diversos factores ambientales y sociales que lo han llevado a un grado preocupante de contaminación.

Este estudio permitió profundizar en los conocimientos de un tema de tanto interés, como es la prevención de riesgos y desastres con lo que se debe tener que adquirir destreza y habilidad en la determinación de las características hidráulicas y geométricas de canales.

## **4. MARCO TEÓRICO**

### <span id="page-19-1"></span><span id="page-19-0"></span>**4.1. TIPOS DE FUENTES HIDRICAS**

Según (Agüero, 1997) los diferentes tipos de fuentes hídricas son:

#### <span id="page-19-2"></span>**4.1.1. Aguas Lluvia**

La captación de agua de lluvia se emplea en aquellos casos en los que no es posible obtener aguas superficiales y subterráneas de buena calidad y cuando el régimen de lluvias sea importante. Para ello se utilizan los techos de las casas o algunas superficies impermeables para captar el agua y conducirla a sistemas cuya capacidad depende del gasto requerido y del régimen pluviométrico.

#### <span id="page-19-3"></span>**4.1.2. Aguas Subterráneas**

Parte de la precipitación en la cuenca se infiltra en el suelo hasta la zona de saturación, formando así las aguas subterráneas. La explotación de éstas dependerá de las características hidrológicas y de la formación geológica del acu

#### <span id="page-19-4"></span>**4.1.3. Aguas Superficiales**

Las aguas superficiales están constituidas por los arroyos, ríos, lagos, etc. que discurren naturalmente en la superficie terrestre. Estas fuentes no son tan deseables, especialmente si existen zonas habitadas o de pastoreo animal aguas arriba. Sin embargo a veces no existe otra fuente alternativa en la comunidad, siendo necesario para su utilización, contar con información detallada y completa que permita visualizar su estado sanitario, caudales disponibles y calidad de agua.

#### <span id="page-20-0"></span>**4.1.4. Acequia**

Según (González & colaboradores, 2011) las acequias constituyen una red extensa y significativa en la regulación del ciclo hidrológico. Son además un elemento de gran importancia en la conformación del paisaje y permiten la existencia de manchas y corredores de vegetación mesofítica que incrementan la diversidad de hábitats y ecosistemas, presenta algunos efectos hidrológicos son:

- *Redistribución espacial del agua.* En ocasiones las acequias llevan agua de unas cuencas a otras o a subcuentas que disponen de menos agua, alterando sustancialmente los regímenes de caudal de los cursos naturales.
- *Incremento de la red de drenaje*, produciéndose una disminución de la energía hidráulica del agua circulante. Las acequias interrumpen la escorrentía de la ladera y conducen el agua por canales de menor pendiente que los cauces naturales. En muchas ocasiones, además, interceptan los propios barrancos.
- *Aumento de la evapotranspiración en la cuenca.* Parte de este aumento se produce en los cultivos y en los pastos que son el objeto de la existencia de las acequias y otra parte se produce en la vegetación que sobrevive a expensas de sus filtraciones.
- *El tiempo de retención del agua* en la cuenca se incrementa notablemente, así como la infiltración y recarga de acuíferos.

#### <span id="page-21-0"></span>**4.2. CANALES**

Los canales son ductos abiertos o cerrados en las cuales el agua circula debido a la acción de la gravedad y sin ninguna presión, pues la superficie libre del líquido está en contacto con la atmosfera; esto quiere decir que el agua fluye impulsada por la presión atmosférica y su propio peso. (Rodriguez Ruiz, 2008)

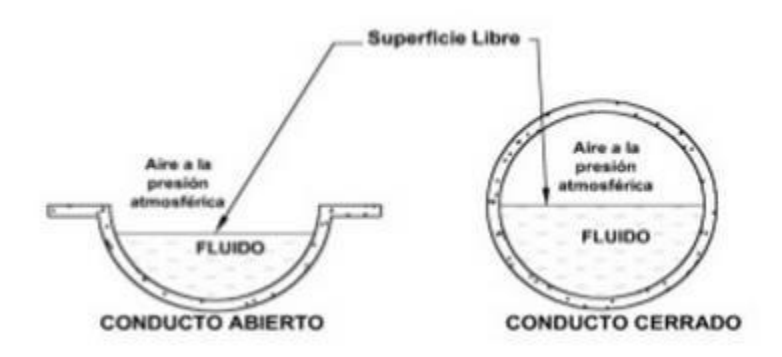

<span id="page-21-2"></span>*Figura 2: Flujo en ductos Fuente: Hidráulica de canales (Rodriguez Ruiz, 2008)*

### <span id="page-21-1"></span>**4.2.1. Clasificación de los canales**

Según (Rodriguez Ruiz, 2008)los canales se clasifican de acuerdo a su origen en:

 *Canales naturales:* Incluyen todos los cuerpos de agua que existen de manera natural en la tierra, los cuales varían en tamaños desde pequeños arroyuelos en zonas montañosas, hasta quebradas, ríos grandes y pequeños, arroyos, lagos y lagunas. La sección transversal de un canal natural generalmente es muy irregular y variable desde su recorrido, lo mismo que su alineación y las características de

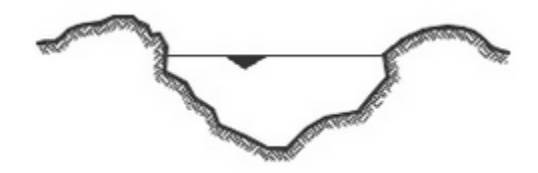

*Figura 3: Sección transversal*

*Fuente: Hidráulica de canales (Rodriguez Ruiz, 2008)*

<span id="page-22-0"></span> *Canales artificiales:* son todos aquellos construidos o desarrollados mediante el esfuerzo de la mano del hombre, tales como: canales de riego, de navegación, alcantarillado pluvial, sanitario, canaletas de madera. Los canales artificiales usualmente se diseñan con formas geométricas regulares. Las secciones trasversales más comunes pueden ser:

*Sección trapezoidal*, se usa en canales de tierra debido a que proveen las pendientes necesarias para estabilidad, y en canales revestidos.

*Sección rectangular*, se utiliza para canales construidos en materiales estables.

*Sección triangular*, se usa para cunetas revestidas en las carreteras, también en canales de tierra pequeños.

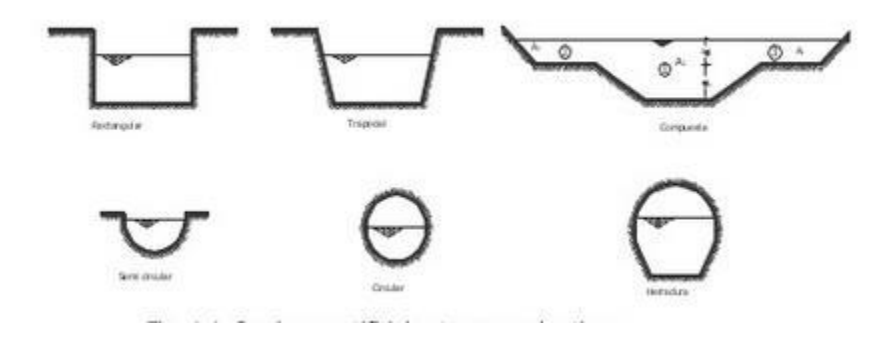

*Figura 4: Tipos de secciones artificiales* **Fuente:** *Hidráulica de canales (Rodriguez Ruiz, 2008)*

### <span id="page-23-1"></span><span id="page-23-0"></span>**4.2.2. Elementos geométricos de una sección de canal**

Según (Te Chow, 2004) los elementos geométricos son propiedades que pueden ser definidos por completo por la geometría de la sección y la profundidad de flujo. Estos elementos son muy importantes y se utilizan con amplitud en el cálculo de flujo. A continuación se dan las definiciones de varios de varios elementos geométricos de importancia básica:

- *Profundidad de flujo*, es la distancia vertical desde el punto más bajo de una sección del canal hasta la superficie libre. A menudo este término se intercambia con la profundidad de flujo de la sección d, esta es la profundidad de flujo perpendicular a la dirección de este, o la altura del canal que contiene el agua.
- *El nivel,* es la elevación o distancia vertical desde un nivel de referencia hasta la superficie libre. Si el punto más bajo de la sección se escoge como nivel de referencia, el nivel es idéntico a la profundidad de flujo.
- *El ancho superficial T*, es el ancho de la sección del canal en la superficie libre.
- *El área mojada A*, es el área de la sección trasversal del flujo perpendicular a la dirección de flujo.
- *El perímetro mojado P*, es la longitud de la línea de intersección de la superficie de canal mojada y de un plano trasversal perpendicular a la dirección del flujo.
- *El radio hidráulico R*, es la relación del área mojada con respecto a su perímetro mojado.
- *Profundidad hidráulica D*, es la relación entre el área mojada y el ancho de la superficie
- *Talud Z*, es la inclinación de las paredes de la sección trasversal y corresponde a la distancia horizontal z recorrida desde un punto sobre la pared, para ascender la unidad de longitud a otro punto sobre la misma.

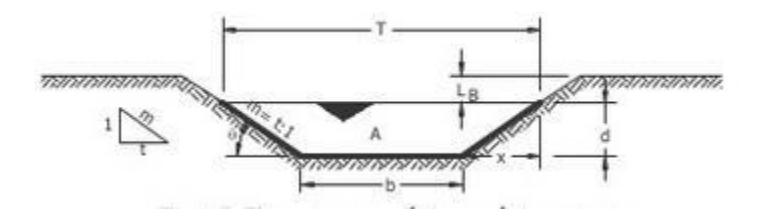

<span id="page-24-0"></span>*Figura 5:* Elementos geométricos más importantes *Fuente:* Hidráulica de canales (Rodriguez Ruiz, 2008)

## <span id="page-25-0"></span>**4.3. TECNOLOGÍAS DE LA INFORMACIÓN GEOGRÁFICA (TIG)**

(Focus, 2007) Las Tecnologías de Información Geográfica (TIG) son un conjunto de Tecnologías de la Información y Comunicación (TIC) especializadas que ayudan en la recolección, manejo y análisis espaciotemporal de datos relacionados con los recursos, las características de los espacios naturales y los aspectos socioeconómicos de una zona. Su capacidad para visualizar la información espacial es un elemento importante para la comunicación, difusión e intercambio de conocimientos.

<span id="page-25-1"></span>Las TIG incluyen las herramientas siguientes:

#### **4.3.1. Sistemas de Información Geográfica (SIG)**

Ayudan a almacenar y analizar los datos referenciados geográficamente. Los SIG integran las operaciones comunes de creación de bases de datos con medios únicos de visualización y con el potencial en términos geográficos y de análisis de los mapas. Los SIG asisten a sus usuarios en el análisis estadístico y proporcionan una base para la interpretación de cómo los factores físicos, sociales y económicos interactúan espacialmente.

El centro de Ingeniería Hidrológica define Hec-GeoRAS como:

 *Hec-GeoRAS:* HEC-GeoRAS es un conjunto de procedimientos, herramientas y utilidades para procesar datos geoespaciales en ArcGIS utilizando una interfaz gráfica de usuario (GUI). La interfaz permite la preparación de datos geométricos para la importación a HEC-RAS y procesa los resultados de la simulación exportados desde HEC-RAS. Para crear el archivo de importación, el usuario debe tener un

modelo de terreno digital (DTM) existente del sistema fluvial en el formato TIN de ArcInfo. El usuario crea una serie de temas de línea relacionados con el desarrollo de datos geométricos para HEC-RAS. Los temas creados son Línea central de flujo, Líneas centrales de ruta de flujo (opcional), Bancos de canal principal (*opcional*) y Líneas de corte de sección cruzada denominadas *Temas RAS*.

Se pueden crear/utilizar temas RAS adicionales para extraer datos geométricos adicionales para la importación en HEC-RAS. Estos temas incluyen uso de la tierra, alineación de diques, áreas de flujo ineficaz y áreas de almacenamiento.

Los datos del perfil de la superficie del agua y los datos de velocidad exportados de las simulaciones HEC-RAS pueden ser procesados por HEC-GeoRAS para el análisis GIS para cartografía de llanuras de inundación, cálculos de daños por inundaciones, restauración de ecosistemas y respuesta y preparación de advertencia de inundaciones.

#### <span id="page-26-0"></span>**4.3.2. Sistemas de Posicionamiento Global (SPG):**

Son sistemas satelitales que permiten captar la ubicación de puntos de muestra (viviendas, parcelas, confluencias de ríos, etc.). Pueden utilizarse para referenciar imágenes satelitales u otras capas de datos espaciales.

#### <span id="page-26-1"></span>**4.3.3. Teledetección (TD):**

Consiste en la exploración de la superficie de la Tierra desde satélites y aviones. La TD proporciona imágenes de la superficie que posibilitan la clasificación de los diferentes tipos de cubierta terrestre y el monitoreo de los mismos y de los cambios en el uso de la tierra.

#### <span id="page-27-0"></span>**4.3.4. Herramientas de internet, tales como el Google Earth:**

Brindan nuevas formas de compartir la información y de visualizar datos en tiempo real. Las TIG se utilizan cada vez más en forma combinada con otras tecnologías, aprovechándose las ventajas de cada una de ellas para lograr abordajes integrados.

#### <span id="page-27-1"></span>**4.4. ANTECEDENTES**

#### <span id="page-27-2"></span>**4.4.1. Antecedente 1**

(Vivas Gonzales & Matamoros, 2009) Realizaron la aplicación del modelo HEC-RAS para el cálculo de los perfiles hidráulicos del sistema hídrico del Rio Chaguana, Ecuador. El objetivo de esta investigación fue obtener el modelaje del comportamiento de los perfiles hidráulicos, así como la obtención de parámetros propuestos de estos ríos, servirá como punto de partida un rediseño teórico del comportamiento del rio, que servirá como soporte para el análisis de diseños de estructuras hidráulicas, tanto de prevención como de aprovechamiento. El modelaje hidráulico consiste en el cálculo de los "perfiles hidráulicos" de cada uno de los tramos de ríos analizados, a partir de datos obtenidos en campo. El modelo también permitirá obtener los parámetros hidráulicos característicos de estos ríos. Finalmente se realiza una introducción a los procedimientos de calculo que efectúa el modelo, para poder realizar el modelaje de los ríos Zapote y Chaguana..

#### <span id="page-28-0"></span>**4.4.2. Antecedente 2**

( Rodriguez Vázquez, 2012) Realizó un estudio para conocer las áreas de amenaza de origen hidrometereológico que se presentan en las zonas urbanas y propone acciones que intenten disminuir el impacto de las inundaciones, para esto utiliza herramientas SIG dentro de su metodología, como RAS Mapper de Hec-RAS, modelo digital de terrenos LIDAR Chiapas y estimación de lluvias en tiempo real.

#### <span id="page-28-1"></span>**4.4.3. Antecedente 3**

(Solano Zuñiga & Vintimilla Villavicencio, 2013) Realizaron una tesis sobre el Plan de Aprovechamiento y Control de Agua de la provincia de los Ríos (Pacalorí) mediante la cual realizaron un estudio fluviomorfologico de la cuenca Rio Vinces-Quevedo para obtener los parámetros necesarios para implementación del modelo matemático Hidrologic Engineering Center – River Analyst System (HEC-RAS), que conjuntamente con el Sistema de Información Geográfica (ArcGIS) y la incorporación de la extensión HEC-GeoRAS, interactúen durante todo el proceso desde la generación del modelo digital de terreno (MDT), la importancia de datos geométricos del terreno, incluyendo el cauce del rio, secciones transversales, etc., para posteriormente obtener resultados de calados y velocidades con los que finalmente se determinaran los mapas de inundación y zonificación de riesgos.

#### <span id="page-29-0"></span>**4.4.4. Antecedente 4**

(Abadia Toro, Bohorquez Peña , & Sierra Suaza, 2014) Realizaron una identificación de fuentes de agua del municipio de Santiago de Cali mediante técnicas de procesamiento de imágenes y zonas de inundación del rio Aguacatal, mediante el software HEC-RAS y la extensión Hec-GeoRAS de ArcGIS, donde se identificaron las fuentes de agua de la ciudad de Cali-Valle del Cauca, mediante la aplicación del software SPRING 4.3.3, el cual lo utilizaron para obtener la representación del índice de diferencia normalizada de agua (NDWI) debido a que este índice refleja los cambios en el contenido de agua. Como resultados obtuvieron una mejor discriminación de las diferentes fuentes de agua al aplicar el índice de Diferencia Normalizada (NDWI), también se realizó el cálculo del área correspondiente a cada clase donde se obtuvo que la extensión de las fuentes de agua en Santiago de Cali disminuyó a 170,82 hectáreas. Después de la identificación las fuentes de agua, se realizó la simulación de las zonas de inundación, para el rio aguacatal con la extensión HEC-GEORAS en ArcGIS generando datos de la geometría del terreno, en HEC-RAS obtuvieron los periodos de retorno para 10, 20,30 y 50 años, la velocidad del flujo obteniendo la simulación de la zona de inundación para el rio Aguacatal.

# **5. METODOLOGÍA**

<span id="page-30-0"></span>Teniendo en cuenta el objetivo general, el cual se concentra en establecer el comportamiento hidráulico y delimitar con amenaza de inundación en la acequia Las Mercedes tramo la Victoria en el municipio de Valledupar, en las épocas de invierno, se puede decir que el tipo de investigación es **Aplicada**, y se planteó la siguiente metodología:

### <span id="page-30-1"></span>**5.1. TIPO DE TRABAJO**

**Investigación Aplicada**: La investigación científica aplicada se propone transformar el conocimiento 'puro' en conocimiento útil. Tiene por finalidad la búsqueda y consolidación del saber y la aplicación de los conocimientos para el enriquecimiento del acervo cultural y científico. (Recuperado universidad UNAD, 2015)

Este trabajo investigativo parte de una situación problemática que requiere ser intervenida. La cual lleva como finalidad proponer secuencias de acción como método de solución, por medio de la formulación de estrategias, que a través de los SIG permitan prevenir los posibles impactos generados por altas precipitaciones e impactos antropogenicos generando así pautas para la creación de soluciones civiles que mejores el comportamiento del cuerpo de agua.

### <span id="page-31-0"></span>**5.2. PROCEDIMIENTO**

Teniendo en cuenta el objetivo general, el cual se concentra este proyecto que es la en la Determinación parámetros hidráulicos y delimitación de zonas con amenaza de inundación a través de técnicas de simulación y procesamiento de imágenes en la acequia las mercedes, municipio de Valledupar se planteó la siguiente metodología:

Para el desarrollo del Proyecto se dividirá en dos etapas de ejecución:

# <span id="page-31-1"></span>**5.2.1. Etapa 1: Determinación de las características hidráulicas, hidrológicas y geométricas del canal**

### *Obtención de los datos primarios:*

Antes de la obtención de las secciones trasversales y el perfil hidráulico se tuvo en cuenta una serie de datos primarios como la localización de la Acequia y del tramo a estudiar.

Para la obtención de los datos primarios se realizó una batimetría al tramo de estudio utilizando una estación total, se obtuvieron puntos de control donde se realizaron mediciones topográficas de todos los elementos geométricos que componen una sección de un canal, como lo son: Profundidad, nivel, ancho superficial, altura lámina de agua, hombro y cresta, entre otras y caudales medios de campo mediante el uso de un Caudalimetro. Estas mediciones se realizaron en puntos escogidos de 20 - 30 metros, cada punto fue geo referenciado mediante la utilización de GPS.

### *Generación de datos hidráulicos*

Posterior a la obtención todas las características geométricas del canal, se realizaron todos los perfiles hidráulicos de cada tramo, en los cuales fue asumido un flujo gradualmente variado y a partir de esto se obtuvo:

#### *Secciones transversales de la acequia*

En base a las características hidráulicas, geométricas y puntos topográficos obtenidos en campo, pasamos a la generación del modelamiento hidráulico creado en ArcGIS 10 y HEC-GeoRas\_10, desarrolladas conjuntamente por el Hydrologic Engineers y el Environmental System Research Institute (ESRI), esta extensión está formada por un conjunto, procedimientos, herramientas y utilidades especialmente diseñadas para procesar datos georreferenciados que permiten bajo el entorno se los Sistemas de Información Geográfica (SIG), facilitar y complementar el trabajo con HEC-RAS. Este crea un archivo para importar a HEC-RAS datos de geometría del terreno, las secciones del cuerpo de agua, como también permite determinar las principales características del flujo de agua en la acequia Las Mercedes.

Para la determinación de los niveles y obtener la simulación de la zona de inundación del cuerpo de agua a partir de los datos generados en ArcGIS (TIN) se utilizó el modelo del software HEC-RAS.

**1.** *Generación del TIN:* se requirió cargar las curvas de nivel de la zona de estudio, este cada 20 cm. Después se generó el TIN, ya que con este se trabajó en el resto del proceso en ArcGIS 10, seguidamente en la generación de TIN se usó la extensión del HEC-GeoRAS.

**2.** *Definición del eje del cuerpo de agua:* este proceso se realizó con la herramienta Ras Geomet Stream Centerline. Se basó en pasar una línea por todo el centro de la acequia.

**3.** *Asignación de datos del cuerpo de agua:* seguidamente fue digitalizado el ancho y flujo del cuerpo de agua, para obtener las secciones transversales.

**4.** *Generación de las secciones transversales:* las secciones transversales fueron creadas primeramente en AutoCAD de forma automática como polígono para una mejor exactitud, y posteriormente fueron exportadas a ArcGIS.

**5.** *Visualización en Hec-Ras:* se visualizó el trabajo que fue creado en ArcGIS, después de haber realizado el centro de la acequia, los hombros y el flujo tomado de aguas arribas hacia aguas abajo. Seguidamente fue creado un nuevo proyecto en Hec-Ras donde se abrió el trabajo anteriormente creado en ArcGIS.

**6.** Se importa el modelo realizado en ArcGIS al software Hec-RAS en el cual se introducen las variables, pendiente media, caudales recolectados en campo, tipo de flujo, rugosidad y por último la asignación de periodos de retornos para diferentes años con lo cual el software se realiza una modelación de las áreas de inundación que dependiendo el caudal de agua que se presente y la intensidad de las lluvias.

# *Obtención de las rugosidades del canal (Coeficiente de Manning)*

Para la obtención del coeficiente de rugosidad del canal, en este caso el coeficiente de Manning, se debe obtener la n de acuerdo a la rugosidad del material que está construido el canal. En la tabla 3 se presentan las rugosidades dependiendo del material del canal.

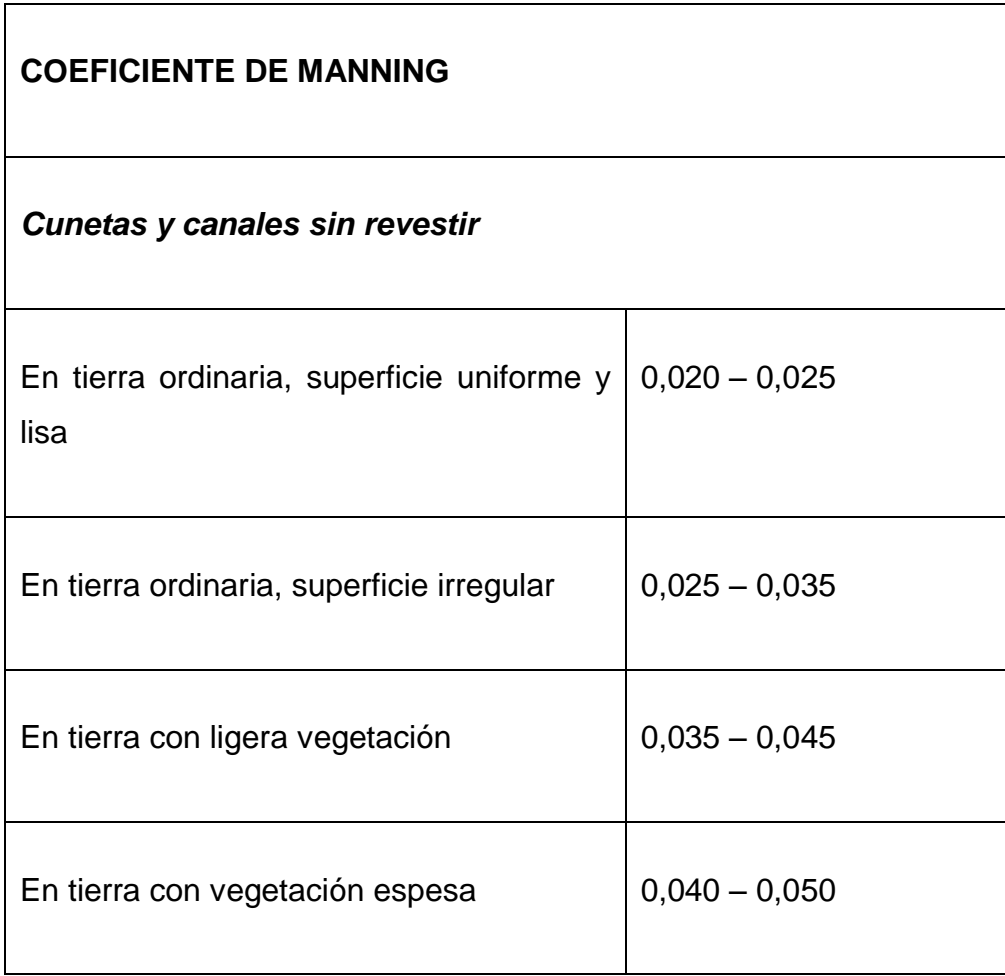

# <span id="page-34-0"></span>*Tabla 1: Coficientes de manning.*

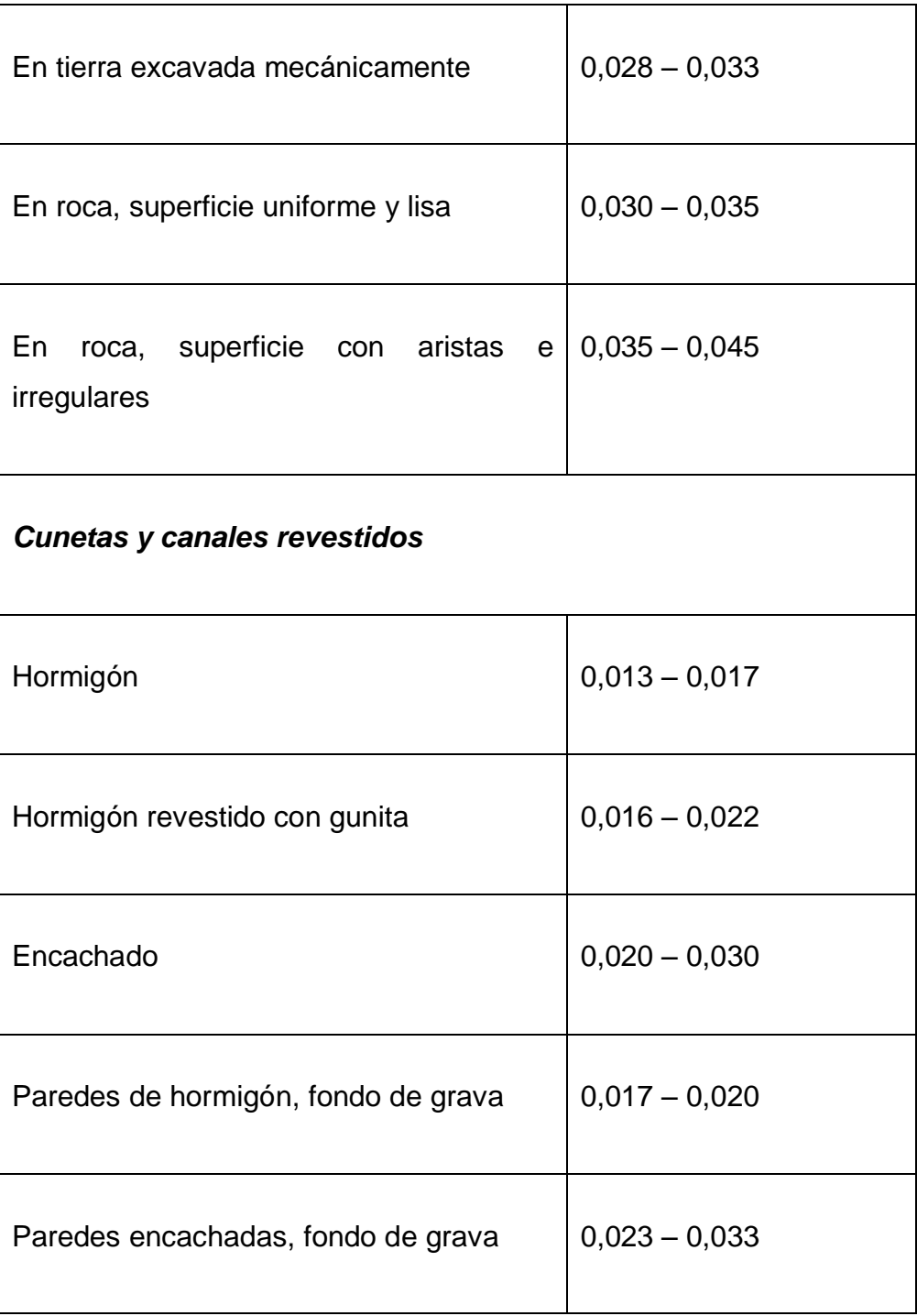

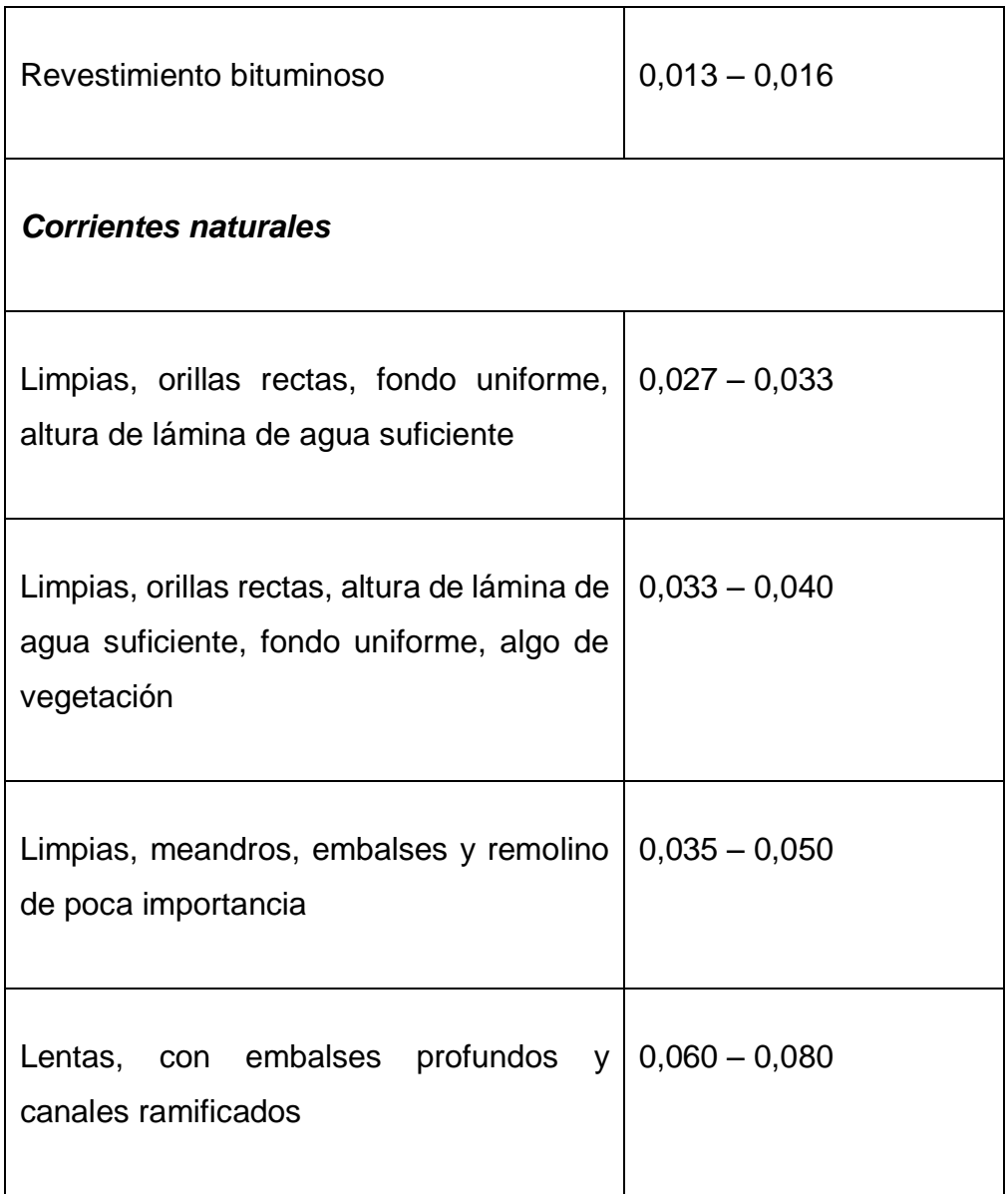

*Fuente: Tomado de S.M. Woodward and C. J Posey "Hydraulics of steady flow in open channels".*

### *Generación de datos hidrológicos*

*Obtención de las curvas IDF*

**1.** *Selección de estaciones pluviométricas*: fueron seleccionadas las estaciones pluviométricas que tienen incidencia sobre el cuerpo de agua (Estación La Dorada, Estación Apto Alfonso López, Estación San Diego). Posteriormente se recabaron sus datos de pluviometría mensual de precipitación máxima total.

**2.** *Identificación del polígono de thiessen:* Para el cálculo de la precipitación área mediante sistemas de información geográfica y las curvas IDF, anteriormente fue necesario identificar las estaciones meteorológicas que tienen relación con la zona de estudio. Fue utilizado de esta forma el polígono de Thiessen; ya que es uno de los métodos más empleados en la obtención de precipitaciones medias sobre cuerpos de agua.

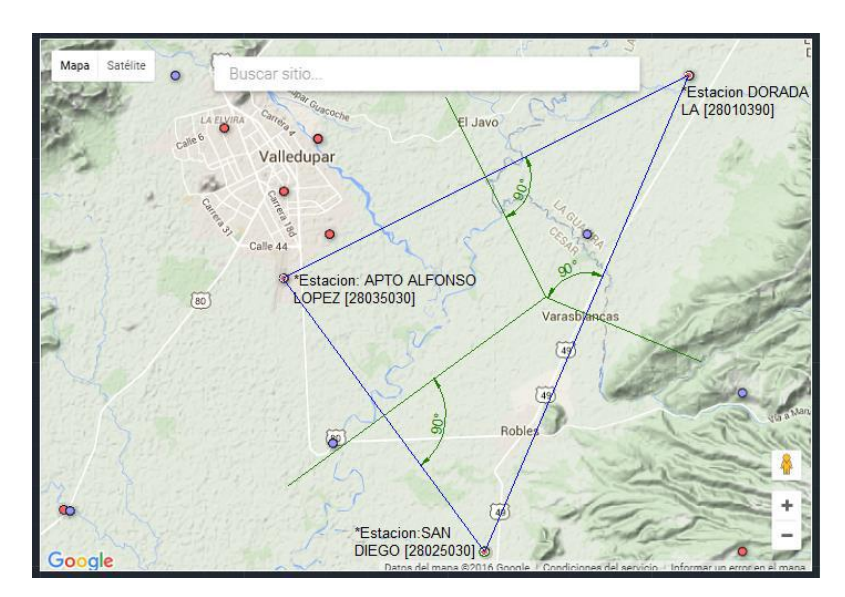

<span id="page-37-0"></span>*Figura 6: Polígono de Thiessen Fuente: SIG. Meteorológica IDEAM*

La figura 6 es la representación de tres estaciones con las cuales fue construido el polígono de Thiessen, para la determinación de las zonas de influencia de las estaciones estas fueron unidas con una línea continua, trazando las mediatrices del triángulo y uniendo convenientemente se formaron unos polígonos, limitados exteriormente por los límites de la Acequia, cuyas superficies corresponden a las zonas de influencia de cada estación. Siendo la estación meteorología del Aeropuerto Alfonso López que tuvo el 100% de relación con el cuerpo de agua. Se construyó de tal manera que la estación del Aeropuerto Alfonso López fuera la única en relación de las tres, la causa de esto se debe a que las demás estaciones tienen gran cantidad de datos faltantes.

#### *Modelación del cuerpo de agua en HEC-GeoRAS Y HEC-RAS.*

El modelo se basa en ecuaciones diferenciales determinísticas, que al ser solucionadas en la estructura del modelo de simulación hidráulica Hec-Ras, permitieron pronosticar la dinámica de los niveles de agua en los eventos hidrometeorológicos extremos de inundación, definiendo las cotas de inundación a través de los perfiles transversales, simulando de manera aproximada el comportamiento de la dinámica del recurso hídrico. La modelación con el modelo HEC-RAS permitió calcular las diferentes configuraciones de caudales para las secciones transversales a lo largo del tramo estudiado en la etapa de invierno, simulando los niveles de agua, las profundidades y velocidades de flujo.

Por las características del cuerpo de agua en cuanto a la geología, geomorfología y la cobertura vegetal, se seleccionaron coeficientes de rugosidad de Manning que varían entre (0.030 - 0,035). Se halló una pendiente que varía entre (0.05-0.7 %) considerada para el estudio de la acequia Las Mercedes, teniendo en cuenta que es un cuerpo de agua que se caracteriza por poseer buena capacidad de escorrentía.

A través de la aplicación de la herramienta Hec-GeoRAS, extensión del Hec-Ras, se importaron los datos de los resultados obtenidos en la modelación hidráulica con el modelo HEC-RAS. Con este proceso fueron creadas las zonas de inundación.

# *5.2.2.* **Etapa 2: Determinar la afectación social, y delimitación de zonas de amenaza.**

Al haber obtenido la zonificación y delimitación de áreas en posible amenaza de inundación, esta capa se cruza con capas de cartografía base que contienen información del número, estrato, y valorización de las viviendas y edificaciones asentadas en laderas de la acequia para lo cual mediante una serie de procedimientos estadísticos se podrá llegar a obtener información tan relevante como la afectación social, económica y ambiental que puede llegar a causar una posible inundación.

### **6. RESULTADOS**

# <span id="page-40-1"></span><span id="page-40-0"></span>**6.1 DETERMINACIÓN DE CARACTERÍSTICAS MORFOMÉTRICAS E HIDRÁULICAS.**

#### **6.1.1 Caudal Promedio.**

<span id="page-40-2"></span>Para determinar el caudal promedio de cada punto de muestreo se tomaron caudales cada 4 horas. La determinación del caudal se realizó por medio del método de Molinete, que consiste en medir en un área transversal de la corriente, previamente determinada, las velocidades del flujo con las cuales se obtendrá el caudal. La sección transversal fue dividida en tramos iguales como se muestra en la imagen 7, en cada vertical fueron medidas las velocidades con el instrumento. Cada vertical tiene un área de influencia sobre la sección, la cual fue determinada de la *siguiente manera.* 

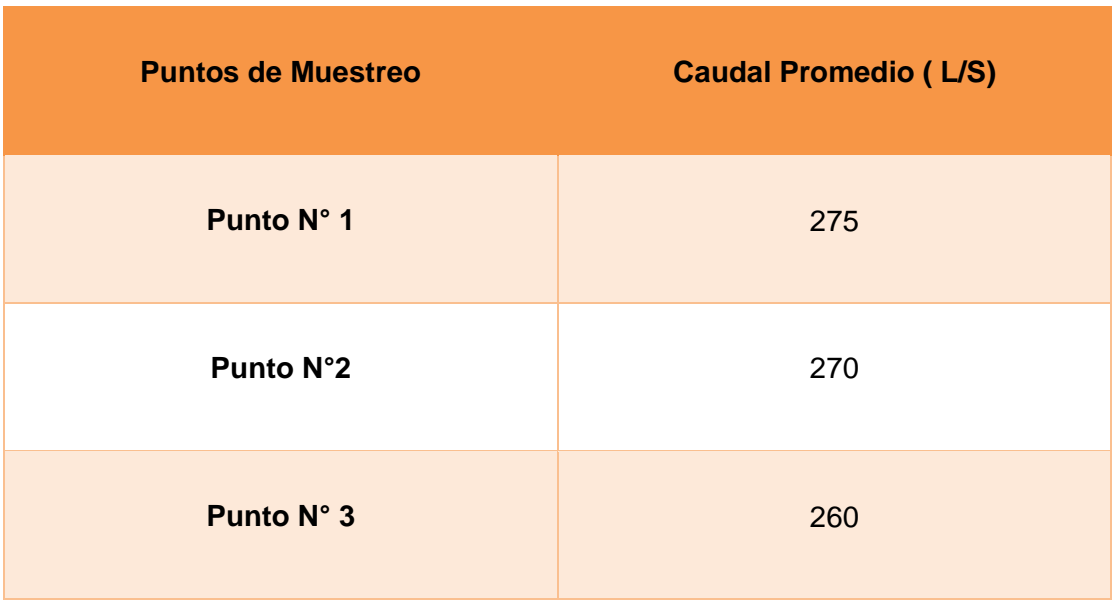

### <span id="page-40-3"></span>*Tabla 2: Caudales Promedio- Época Invierno*

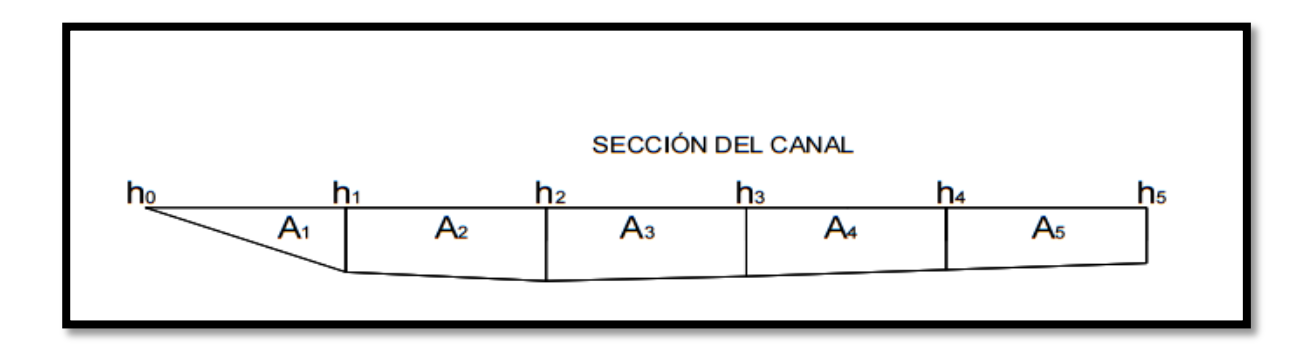

#### *Figura 7: Sección Transversal Fuente: Propia*

<span id="page-41-1"></span><span id="page-41-0"></span>*Tabla 3: Datos Batimetría Punto* 1

| <b>PUNTO 1</b>  |                |            |  |  |  |  |  |
|-----------------|----------------|------------|--|--|--|--|--|
| Velocidad (m/s) | Separación (m) | Altura (m) |  |  |  |  |  |
| 0,0             |                | 0          |  |  |  |  |  |
| 0,1             |                | 0,29       |  |  |  |  |  |
| 0,5             | 0,8            | 0,33       |  |  |  |  |  |
| 0,5             |                | 0,31       |  |  |  |  |  |
| 0,4             |                | 0,28       |  |  |  |  |  |
| 0,5             |                | 0,25       |  |  |  |  |  |

$$
A = \frac{s (ho + h1)}{2} + \frac{s (h1 + h2)}{2} + \frac{s (h2 + h3)}{2} + \frac{s (hn + hn)}{2}
$$

$$
A = \frac{0.8 (0 + 0.29)}{2} + \frac{0.8 (0.29 + 0.33)}{2} + \frac{0.8 (0.33 + 0.31)}{2} + \frac{0.8 (0.31 + 0.28)}{2} + \frac{0.8 (0.28 + 0.25)}{2}
$$

$$
A=1.068\ m2
$$

 $Q = V * A$ 

 $Q = 0.33$   $m/s * 1.068$   $m2$ 

$$
Q=0.356\ m3/s
$$

#### **6.1.2. Modelo hidráulico**

<span id="page-42-0"></span>Tal como se explica en la metodología se modela las superficies del canal creando el TIN a partir de las curvas de nivel, separadas entre sí cada 1 metro en el Software ArcGIS, por lo que ya obtenido el modelo se habilita la extensión HEC-GeoRAS\_10 para ArcGIS 10 desarrollada conjuntamente por el Hydrologic Engineering Center (HEC) del United States Army Corps of Engineers y el Environmental System Research Institute (ESRI), esta extensión está formada por un conjunto de procedimientos, herramientas y utilidades especialmente diseñadas para procesar datos georreferenciados que permiten bajo el entorno de los Sistemas de Información Geográfica (SIG), facilitar y complementar el trabajo con HEC-RAS.

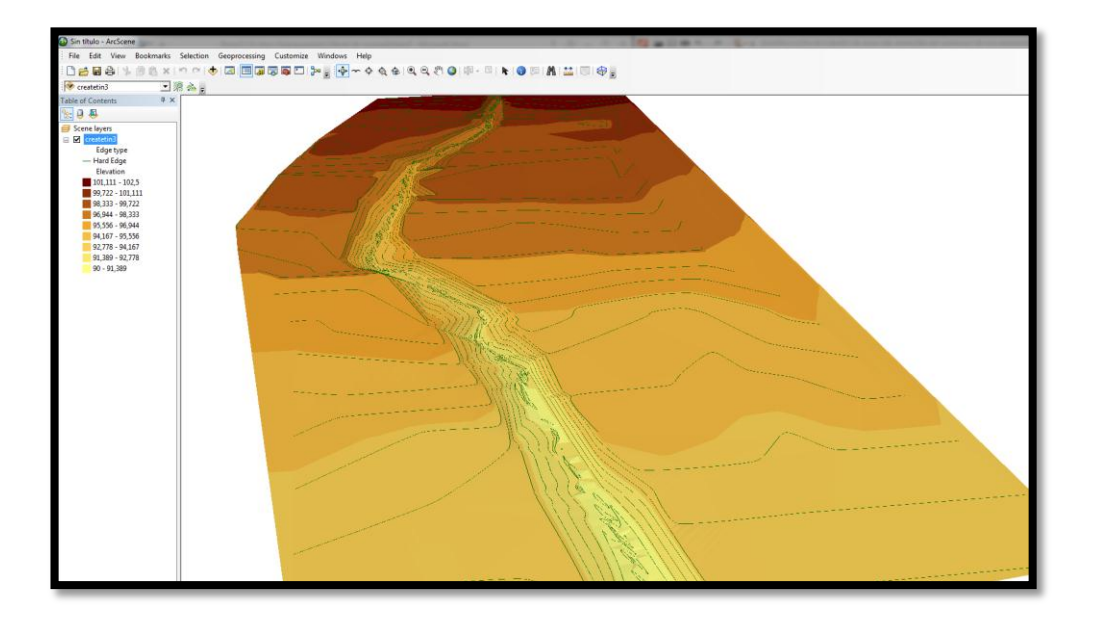

*Figura 8: TIN Creado en ArcGIS- Vista en Arcscene Fuente: Propia*

<span id="page-43-0"></span>Al generarse el TIN se inicia el uso del a extensión Hec-GeoRAS. Y seguirán los pasos indicados en la metodología.

**1.** *Asignación del Stream Center Line (Eje del canal):* Se define el eje de la acequia con la herramienta Ras Geomet Stream Centerline.

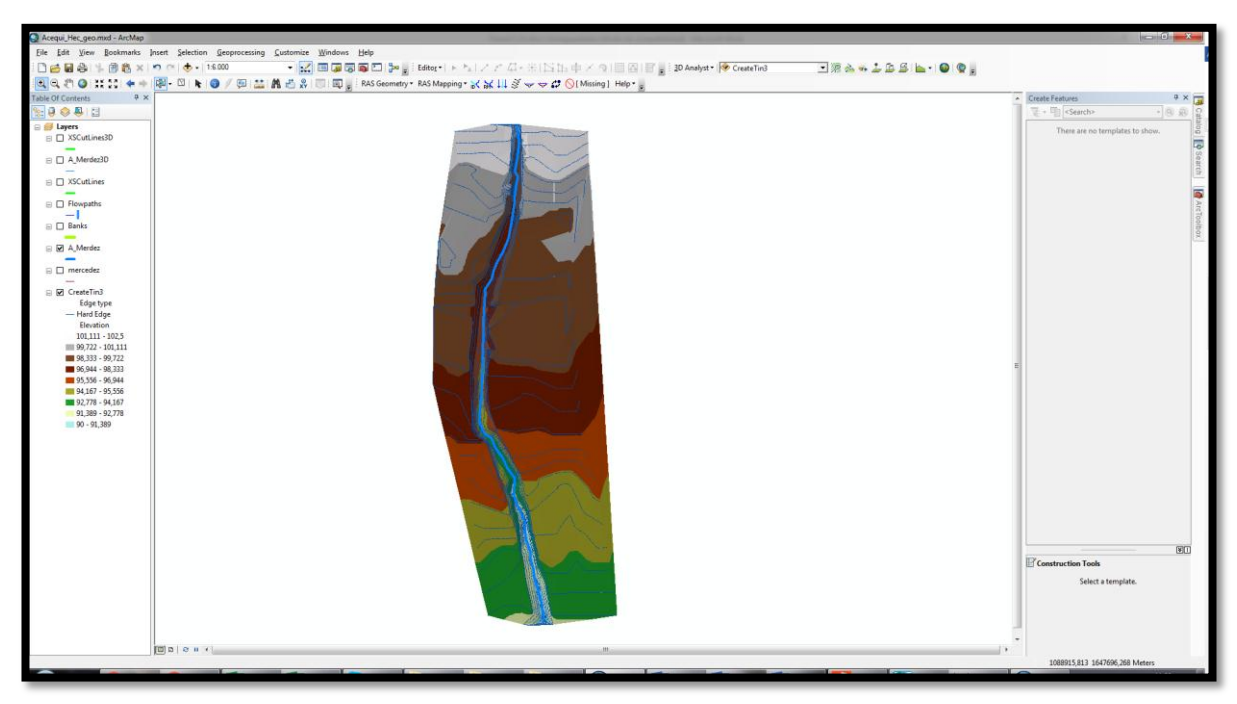

<span id="page-44-0"></span>*Figura 9: Eje del canal Fuente: Propia*

**2.** *Delimitación de los bancos u orillas del canal:* se realiza un recorrido de las zonas que delimitan el cauce del cuerpo hídrico.

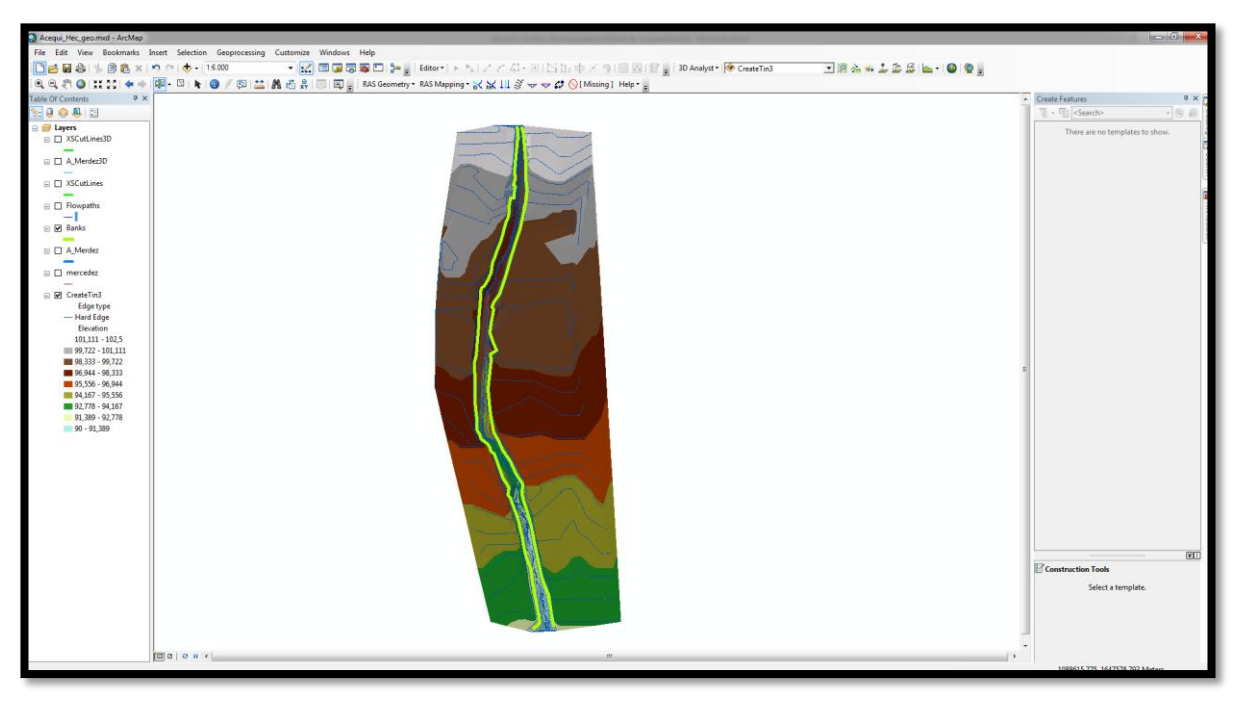

*Figura 10: Límites del canal Fuente: Propia*

<span id="page-45-0"></span>**3.** *Creación de secciones transversales:* con el comando XS Cross, al cual se le asignaron secciones con un espaciamiento de 40 metros entre cada una y con estaciones de 150 metros para cada eje de la Sección.

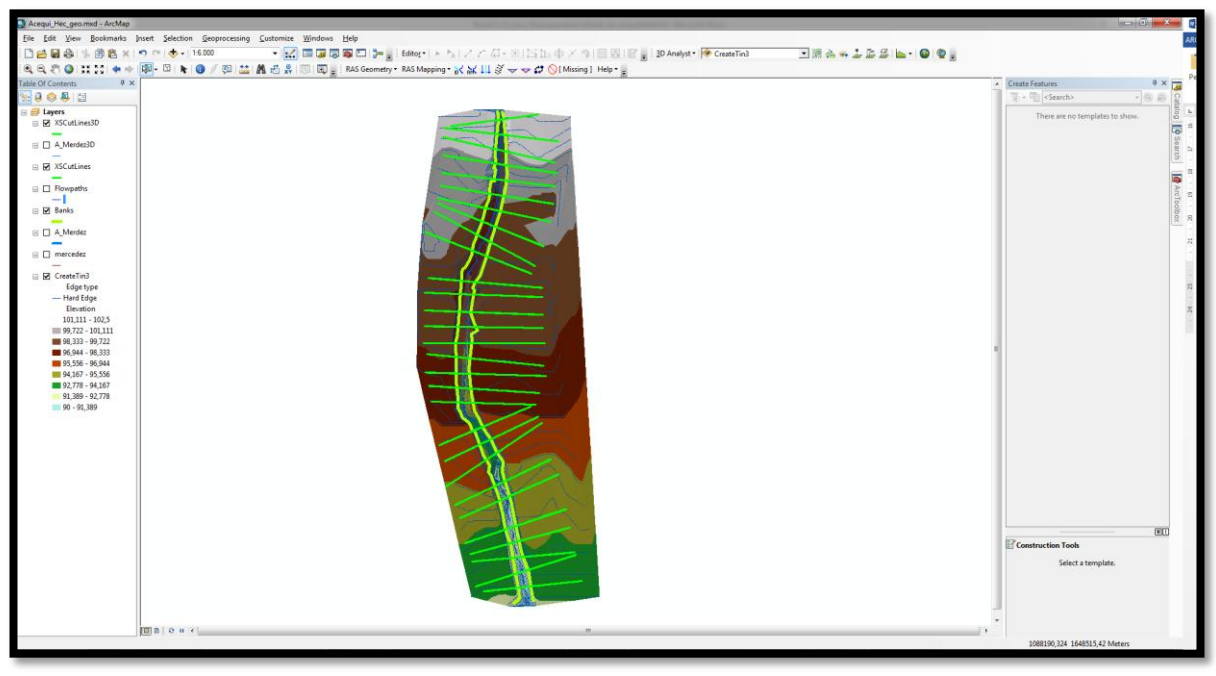

*Figura 11: Secciones transversales Fuente: Propia*

# <span id="page-46-1"></span>**6.1.3 Caudales en campo**

<span id="page-46-0"></span>Durante la realización de las secciones trasversales se obtuvieron datos de la velocidad del flujo por medio de un Caudal metro, estas velocidades permitieron calcular los caudales que posee cada sección hallada.

La tabla 4 detalla los valores de los caudales para cada sección

|                 | PERFILES CAUDALES PERFILES CAUDALES |             |      |
|-----------------|-------------------------------------|-------------|------|
|                 |                                     |             |      |
| PF1             | 0.03                                | PF15        | 0.05 |
| PF2             | 0.02                                | PF16        | 0.02 |
| PF3             | 0.02                                | <b>PF17</b> | 0.02 |
| PF4             | 0.03                                | $PF18$ 0.03 |      |
|                 |                                     |             |      |
| <b>PF5</b>      | 0.01                                | <b>PF19</b> | 0.04 |
| PFG             | 0.04                                | PF20        | 0.02 |
| PF7             | 0.02                                | PF21        | 0.05 |
|                 |                                     |             |      |
| PF <sub>8</sub> | 0.03                                | PF22        | 0.03 |
| PF9             | 0.01                                | PF23        | 0.02 |
| PF10            | 0.02                                | PF24        | 0.05 |
|                 |                                     |             |      |
| <b>PF11</b>     | 0.03                                | PF25        | 0.03 |
| <b>PF12</b>     | 0.02                                | <b>PF26</b> | 0.04 |
| <b>PF13</b>     | 0.03                                | <b>PF27</b> | 0.03 |
|                 |                                     |             |      |
|                 | PF14 0.04                           | PF28 0.02   |      |

<span id="page-47-0"></span>*Tabla 4: Caudales de las Secciones Trasversales época invierno*

### **6.1.4 Rugosidades (n Manning)**

<span id="page-48-0"></span>De acuerdo a la tabla 1, se eligió una "n" con valor de 0,035 para los hombros y 0,030 para el fondo, ya que corresponde a tierra con ligera vegetación.

Para corroborar el coeficiente de rugosidad obtenido se utilizó la siguiente formula:

 $V = \frac{R_3^2 * S_2^1}{r}$  $\boldsymbol{n}$ Ecuación 1 Velocidad

(Chow, 1982)

Donde:

V: velocidad de la sección (m/s) n: coeficiente de rugosidad

R: radio hidráulico de la sección

S: Pendiente de la sección (m/m)

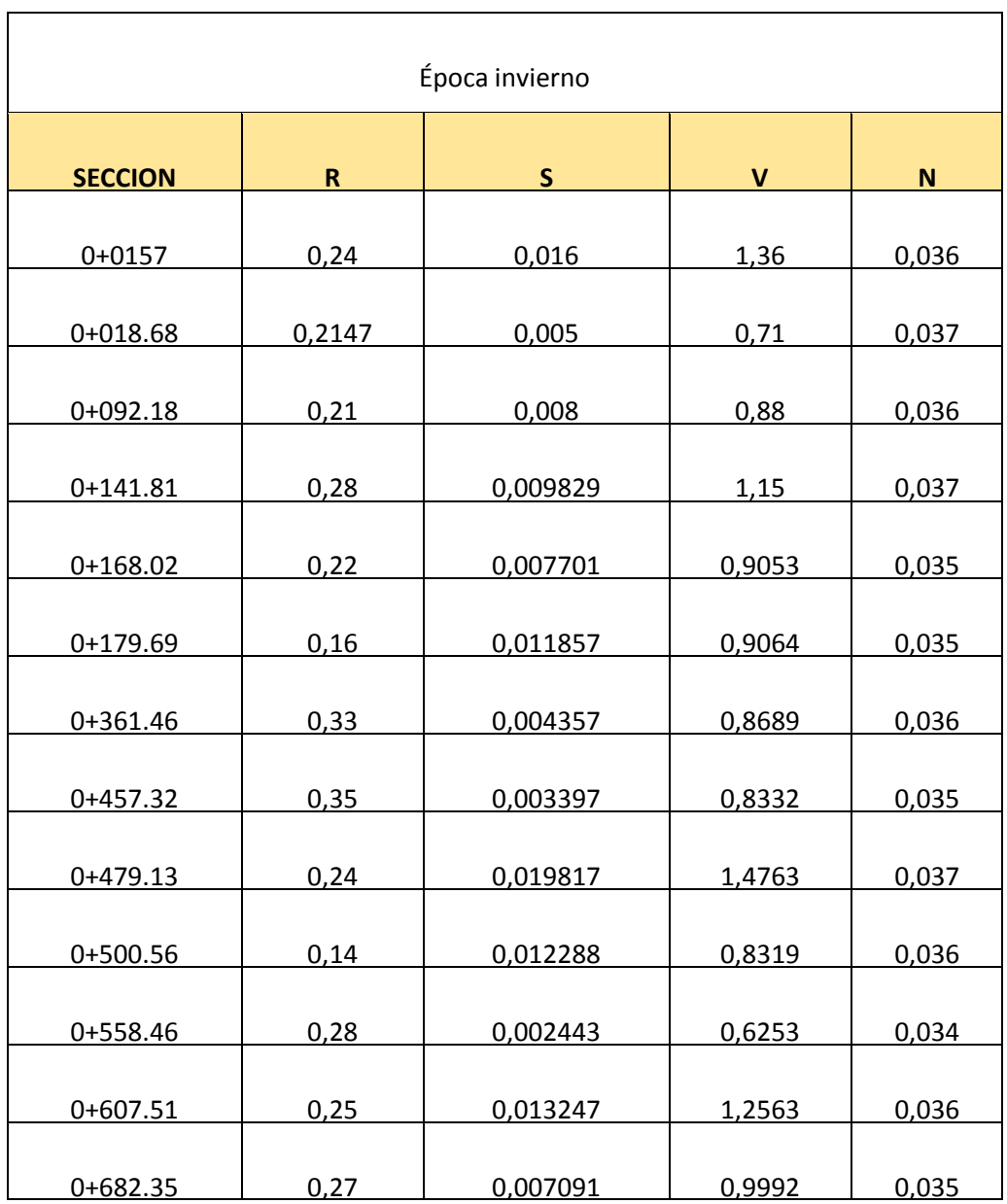

<span id="page-49-0"></span>*Tabla 5: Coeficiente rugosidad época invierno*

En la tabla 5 se observa el coeficiente de rugosidad obtenido teóricamente, estos valores oscilan entre 0,035 y 0,037 que según la tabla 1 corresponden a tierra con ligera vegetación.

### **6.1.5. Análisis de Perfiles**

<span id="page-50-0"></span>Con el fin de observar las variaciones presentadas en la época de invierno, se tomaron 20 secciones y sus perfiles a lo largo del tramo estudiado, cada una con: número de Froude, pendiente del terreno, espejo de agua, velocidades críticas, tipo de flujo y nivel de agua crítico.

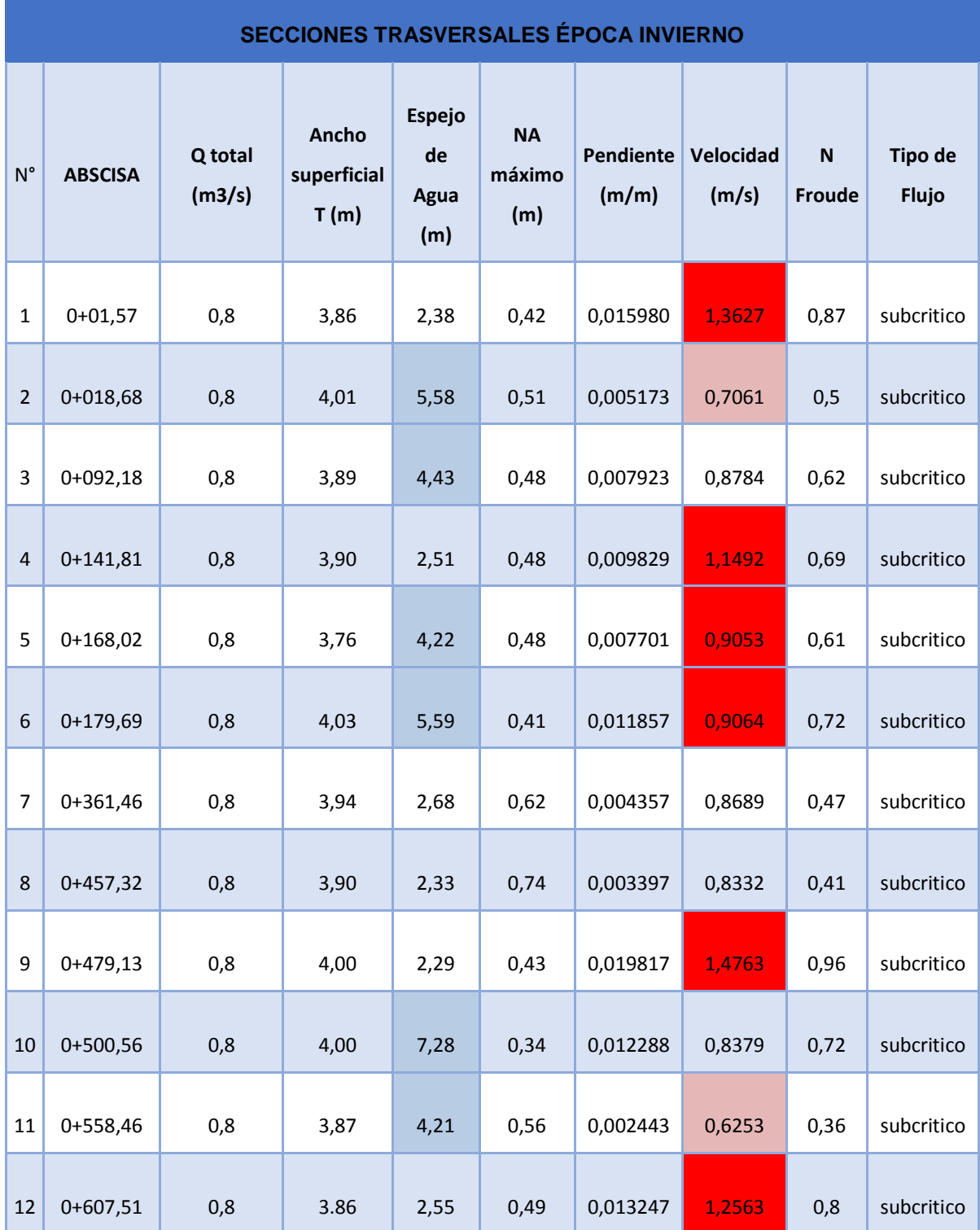

| 13 | 0+682,35    | 0,8 | 4,06 | 2,82 | 0,52 | 0,007091 | 0,9992 | 0,59 | subcritico |
|----|-------------|-----|------|------|------|----------|--------|------|------------|
| 14 | $0+695,59$  | 0,8 | 3,57 | 2,73 | 0,53 | 0,009840 | 1,1192 | 0,69 | subcritico |
| 15 | $0+816,74$  | 0,8 | 3,92 | 2,44 | 0,53 | 0,010561 | 1,1859 | 0,72 | subcritico |
| 16 | $0+926,52$  | 0,8 | 3,74 | 2,01 | 0,56 | 0,012317 | 1,3136 | 0,76 | subcritico |
| 17 | $0+950,21$  | 0,8 | 3,76 | 3,4  | 0,62 | 0,003986 | 0,7842 | 0,45 | subcritico |
| 18 | $0+982,18$  | 0,8 | 4,12 | 2,06 | 0,60 | 0,008988 | 1,1761 | 0,65 | subcritico |
| 19 | $0+1011,03$ | 0,8 | 3,89 | 3,92 | 0,63 | 0,005160 | 0,8863 | 0,51 | subcritico |
| 20 | $0+1070,6$  | 0,8 | 3,61 | 2,61 | 0,70 | 0,001837 | 0,6619 | 0,31 | subcritico |

*Tabla 6: Secciones trasversales época invierno Fuente: Propia*

<span id="page-52-0"></span>Se tiene en cuenta que el material presente en el tramo estudiado se considera franco arenoso y su velocidad máxima permisible oscila entre 0.75-0.90 m/s. Debido a que en esta etapa el agua transporta arena, grava o fragmento. En los resultados obtenidos su pudo observar que las secciones 18.68, 558.46, 1070.6 presentan velocidades por debajo del rango establecido, por lo tanto puede presentarse sedimentación en el cuerpo de agua, y las secciones 141.81, 479.13, 682.35, 695.59, 816.74, 926.52, 982.18 presentan velocidades superiores lo que indica que puede presentarse erosión lo cual disminuye la vida útil del canal. Las velocidades máximas que varían en el canal en la época de invierno oscilan entre 0.78 – 0.90 m/s, aunque estén dentro del rango de velocidades máximas permisibles también puede causar sedimentación.

Según los cálculos realizados, las secciones 1.57, 141.81, 168.02, 179.69, 479.13, 607.51, 682.35, 695.59, 816.74, 926.52, 982.18 presentan velocidades máximas entre 0.90 y 1.36 m/s. Estas representan velocidades erosivas, que con el tiempo pueden ocasionar procesos de erosión en el tramo estudiado. Un factor que influye directamente para que se presenten altas velocidades en el canal son las precipitaciones presentadas en esta época, debido a la intensidad de estas provoca un incremente considerable en las velocidades del flujo de agua y por ende puede ocasionar cualquier tipo de erosión. También se evidencio que alrededor de la zona estudiada se encuentran casas y poca vegetación, la ausencia de la cobertura vegetal ayuda a generar procesos erosivos en la acequia. Pero la presencia de esta capa vegetal no solo protege el suelo de sufrir impacto por erosión, sino que brinda rugosidad al terreno y reduce la velocidad del flujo hídrico que viaja a lo largo del canal.

También, en esta etapa se observa que el espejo de agua supero las dimensiones de la solera del canal, por aumento del canal y taponamiento en algunas secciones de esto, debido a la cantidad de basura arrojada al cuerpo de agua. El número de Froude en estas secciones estuvo entre 0,45 a 0,82, poseyendo un tipo de flujo subcrítico, este tipo de flujo, es un flujo con una velocidad relativamente baja y una profundidad relativamente grande, también prevalece la energía potencial.

Otro factor importante que causa el aumento de velocidades es el manejo de la tierra, es decir, las actividades humanas que allí se realizan. Las actividades humanas representan en términos de erosión lo más devastador que se puede realizar, debido a la agresividad espacial; provocando cambios en las características geométricas del canal.

### <span id="page-54-0"></span>**6.2. ASIGNACIÓN DE PERIODOS DE RETORNO**

Para conocer cuáles son las características y el comportamiento de la zona de estudio en los diferentes tiempos de retorno (2, 5, 10, 25, 50, 100) años, se escogieron las mismas secciones y perfiles tomadas en las época de invierno.

Estos periodos de retorno se ven representados en las curvas de intensidad, duración y frecuencia, obtenidas de los datos climáticos históricos durante 30 años descargados del IDEAM.

La ecuación de intensidad es:

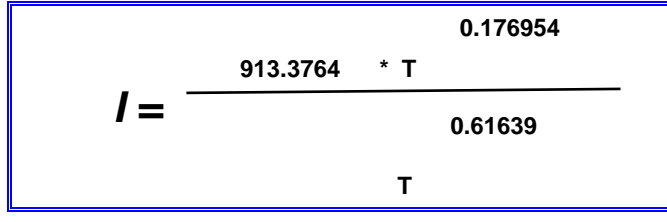

Donde:

I = intensidad de precipitación (mm/hr)

T = Periodo de Retorno (años)

t = Tiempo de duración de precipitación (min)

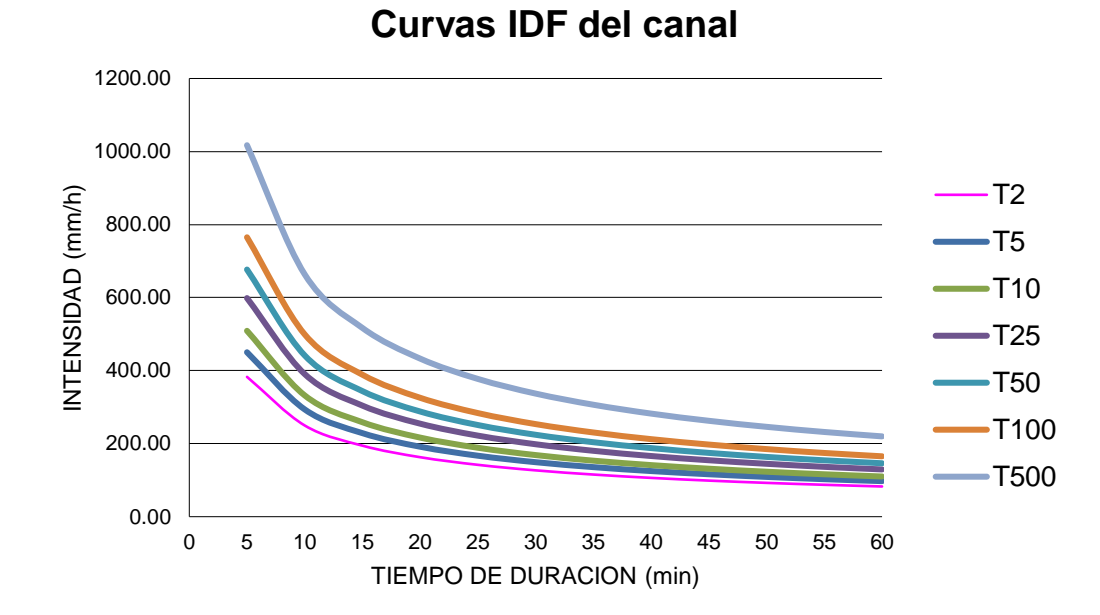

*Figura 12: Curvas IDF Fuente: Propia*

<span id="page-55-0"></span>

| Tabla de intensidades - Tiempo de duración |                     |                                            |               |                          |        |                                                     |                 |        |                                                     |        |        |               |
|--------------------------------------------|---------------------|--------------------------------------------|---------------|--------------------------|--------|-----------------------------------------------------|-----------------|--------|-----------------------------------------------------|--------|--------|---------------|
| <b>Frecuencia</b>                          | Duración en minutos |                                            |               |                          |        |                                                     |                 |        |                                                     |        |        |               |
| Años                                       | 5                   | 10                                         | 15            | <b>20</b>                | 25     | 30                                                  | 35              | 40     | 45                                                  | 50     | 55     | 60            |
| $\mathbf{2}$                               | 382.90              | 249.77                                     | 194.53        | 162.92                   | 141.99 | 126.89                                              | 115.39          | 106.27 | 98.83                                               | 92.62  | 87.33  | 82.77         |
| $\sqrt{5}$                                 | 450.30              | 293.73                                     | 228.78        | 191.60                   | 166.98 | 149.23                                              | 135.70          | 124.98 | 116.23                                              | 108.92 | 102.71 | 97.34         |
| 10                                         | 509.06              | 332.06                                     | 258.63        | 216.60                   | 188.77 | 168.70                                              |                 |        | 153.41   141.29   131.40                            | 123.14 | 116.11 | 110.05        |
| 25                                         | 598.67              | 390.51                                     |               | 304.15   254.73   222.00 |        |                                                     | 198.40   180.42 |        | 166.16   154.53                                     | 144.81 |        | 136.55 129.42 |
| 50                                         | 676.79              | 441.47                                     | 343.84        | 287.97                   | 250.97 | 224.29                                              |                 |        | 203.96   187.85   174.69                            | 163.71 | 154.37 | 146.31        |
| 100                                        | 765.11              |                                            | 499.08 388.71 |                          |        | 325.55   283.72   253.56   230.58   212.36   197.49 |                 |        |                                                     | 185.07 | 174.51 | 165.40        |
| 500                                        | 1017.20             | 663.52   516.79   432.82   377.20   337.11 |               |                          |        |                                                     |                 |        | 306.55   282.33   262.56   246.05   232.01   219.89 |        |        |               |

<span id="page-55-1"></span>*Tabla 7: Tabla de intensidades - Tiempo de duración Fuente: Propia*

|                                                                | Período de retorno (años) |      |      |      |      |      |      |
|----------------------------------------------------------------|---------------------------|------|------|------|------|------|------|
| Característica de la superficie                                | 2                         | 5    | 10   | 25   | 50   | 100  | 500  |
| Áreas desarrolladas                                            |                           |      |      |      |      |      |      |
| Asfáltico                                                      | 0.73                      | 0.77 | 0.81 | 0.86 | 0.90 | 0.95 | 1.00 |
| Concreto / techo                                               | 0.75                      | 0.80 | 0.83 | 0.88 | 0.92 | 0.97 | 1.00 |
| Zonas verdes (jardines, parques, etc.)                         |                           |      |      |      |      |      |      |
| Condición pobre (cubierta de pasto menor del 50 % del área)    |                           |      |      |      |      |      |      |
| Plano, $0-2%$                                                  | 0.32                      | 0.34 | 0.37 | 0.40 | 0.44 | 0.47 | 0.58 |
| Promedio, 2-7%                                                 | 0.37                      | 0.40 | 0.43 | 0.46 | 0.49 | 0.53 | 0.61 |
| Pendiente, superior a 7%                                       | 0.40                      | 0.43 | 0.45 | 0.49 | 0.52 | 0.55 | 0.62 |
| Condición promedio (cubierta de pasto del 50 al 75 % del área) |                           |      |      |      |      |      |      |
| Plano, 0-2%                                                    | 0.25                      | 0.28 | 0.30 | 0.34 | 0.37 | 0.41 | 0.53 |
| Promedio, 2-7%                                                 | 0.33                      | 0.36 | 0.38 | 0.42 | 0.45 | 0.49 | 0.58 |
| Pendiente, superior a 7%                                       | 0.37                      | 0.40 | 0.42 | 0.46 | 0.49 | 0.53 | 0.60 |
| Condición buena (cubierta de pasto mayor del 75 % del área)    |                           |      |      |      |      |      |      |
| Plano, $0-2%$                                                  | 0.21                      | 0.23 | 0.25 | 0.29 | 0.32 | 0.36 | 0.49 |
| Promedio, 2-7%                                                 | 0.29                      | 0.32 | 0.35 | 0.39 | 0.42 | 0.46 | 0.56 |
| Pendiente, superior a 7%                                       | 0.34                      | 0.37 | 0.40 | 0.44 | 0.47 | 0.51 | 0.58 |
| Áreas no desarrolladas                                         |                           |      |      |      |      |      |      |
| Área de cultivos                                               |                           |      |      |      |      |      |      |
| Plano, $0-2\%$                                                 | 0.31                      | 0.34 | 0.36 | 0.40 | 0.43 | 0.47 | 0.57 |
| Promedio, 2-7%                                                 | 0.35                      | 0.38 | 0.41 | 0.44 | 0.48 | 0.51 | 0.60 |
| Pendiente, superior a 7%                                       | 0.39                      | 0.42 | 0.44 | 0.48 | 0.51 | 0.54 | 0.61 |
| Pastizales                                                     |                           |      |      |      |      |      |      |
| Plano, $0-2\%$                                                 | 0.25                      | 0.28 | 0.30 | 0.34 | 0.37 | 0.41 | 0.53 |
| Promedio, 2-7%                                                 | 0.33                      | 0.36 | 0.38 | 0.42 | 0.45 | 0.49 | 0.58 |
| Pendiente, superior a 7%                                       | 0.37                      | 0.40 | 0.42 | 0.46 | 0.49 | 0.53 | 0.60 |
| <b>Bosques</b>                                                 |                           |      |      |      |      |      |      |
| Plano, 0-2%                                                    | 0.22                      | 0.25 | 0.28 | 0.31 | 0.35 | 0.39 | 0.48 |
| Promedio, 2-7%                                                 | 0.31                      | 0.34 | 0.36 | 0.40 | 0.43 | 0.47 | 0.56 |
| Pendiente, superior a 7%                                       | 0.35                      | 0.39 | 0.41 | 0.45 | 0.48 | 0.52 | 0.58 |

Coeficientes de escorrentía para ser usados en el método racional.

Nota: Los valores de la tabla son los estándares utilizados en la ciudad de Austin, Texas. Utilizada con Autorización.

### <span id="page-56-0"></span>*Tabla 8 Coeficientes de escorrentía Fuente. Chow et al. (1988)*

En la tabla 8 se identifican los coeficientes de escorrentías para diferentes periodos de retorno y según las características de la superficie, en este caso se seleccionó, áreas no desarrolladas dentro del cual se elige pastizales planos con pendientes del 0-2%.

#### **6.2.1. CALCULO DE CAUDAL MAXIMO**

El método de la Fórmula Racional está basado en la suposición de que ocurre un evento de lluvia de intensidad constate sobre toda el área de drenaje de la cuenca. A continuación se presentan los valores calculados de caudales máximos por la metodología de la Fórmula Racional, mediante la multiplicación de los valores de intensidad, coeficientes de escurrimiento y el área de la cuenca en estudio. Ahora bien, si el área (A) está dado en ha, la intensidad (I) en mm/h y el caudal (Qp) en m3 /s, la ecuación queda igual a:

$$
Q = \frac{C \times I \times A}{360}
$$

C: Coeficiente de escorrentía I: intensidad en mm/h A: Área en ha

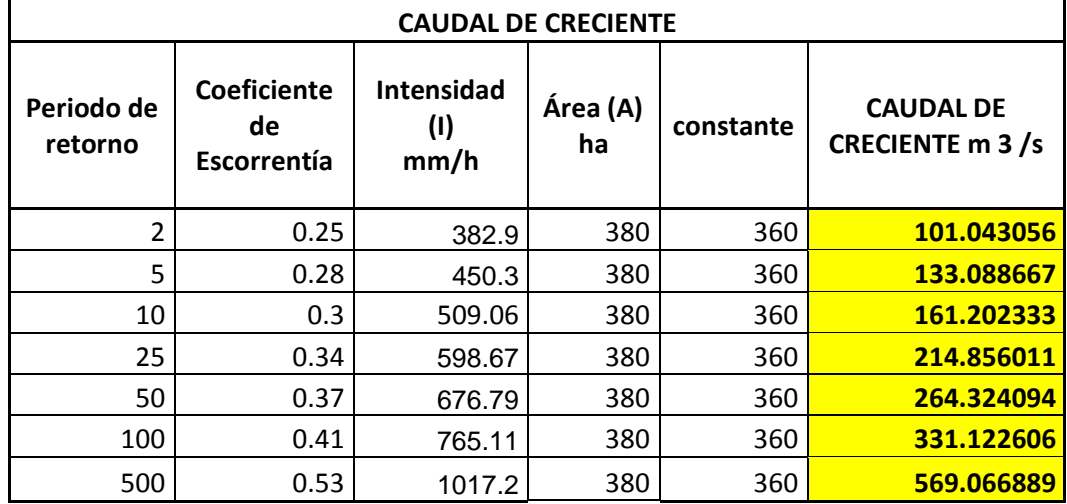

<span id="page-57-0"></span>**Tabla 9. Tabla de caudales máximos.**

# **6.3. DELIMITACIÓN DE ÁREAS DE INUNDACIÓN**

### **6.3.1. Análisis y visualización de datos en Hec-Ras**

<span id="page-58-0"></span>Los datos obtenidos en Hec- GeoRAS son exportados al software Hec-RAS donde se crea un nuevo proyecto, y se revisa que no se presenten inconsistencias en el modelo de canal.

### **6.3.2.** *Ingreso de Variables para el software y obtención de modelos***.**

<span id="page-58-1"></span>Teniendo los perfiles se Ingresan las variables que el software solicita del canal al lado izquierdo, derecho; estos parámetros corresponden a los coeficientes de rugosidad y coeficientes de Manning, profundidad de la lámina de agua, pendiente tanto aguas arriba como aguas abajo, que ya se tienen anteriormente de los cálculos a mano y revisión bibliográfica, para se puedan obtener secciones transversales con láminas de agua que modelen el comportamiento del canal.

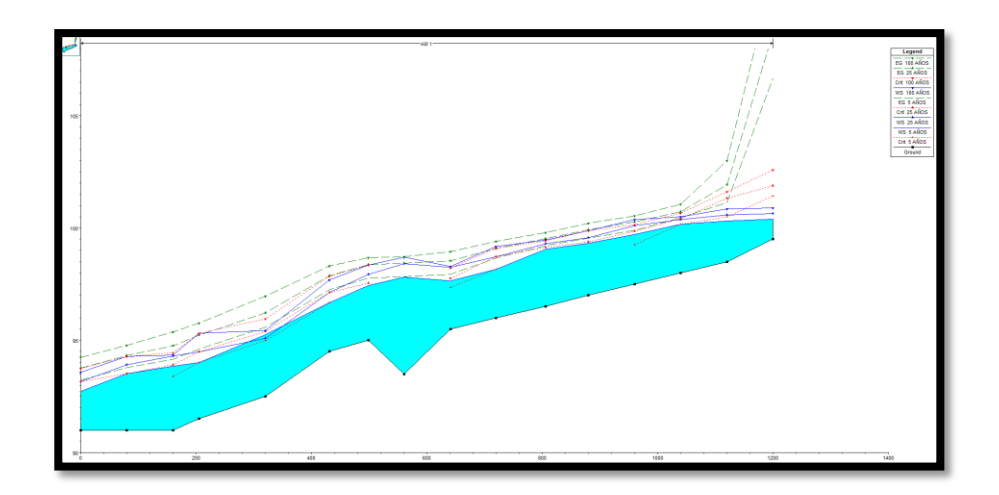

<span id="page-58-2"></span>*Figura 13: Sección longitudinal del canal, con modelación de lámina de agua en diferentes periodos de retorno. Fuente: Propia*

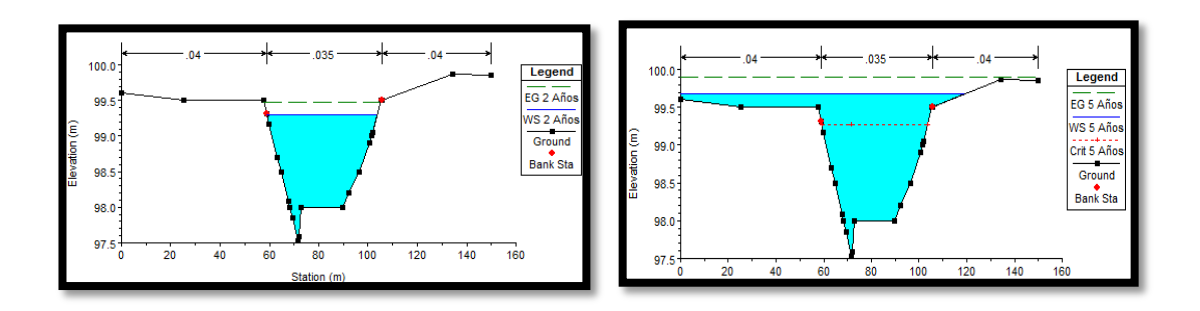

<span id="page-59-0"></span>*Figura 14: Sección en invierno en periodos de retorno de 0 a 5 años Fuente: Propia*

En cuanto a los perfiles obtenidos la pendiente que se ven en cada uno de los tiempos de retorno es muy pronunciada provocando problemas de erosión, con esta pendiente puede ocurrir acumulación de sedimentos en la parte más baja causando desbordamientos en la zona de estudio.

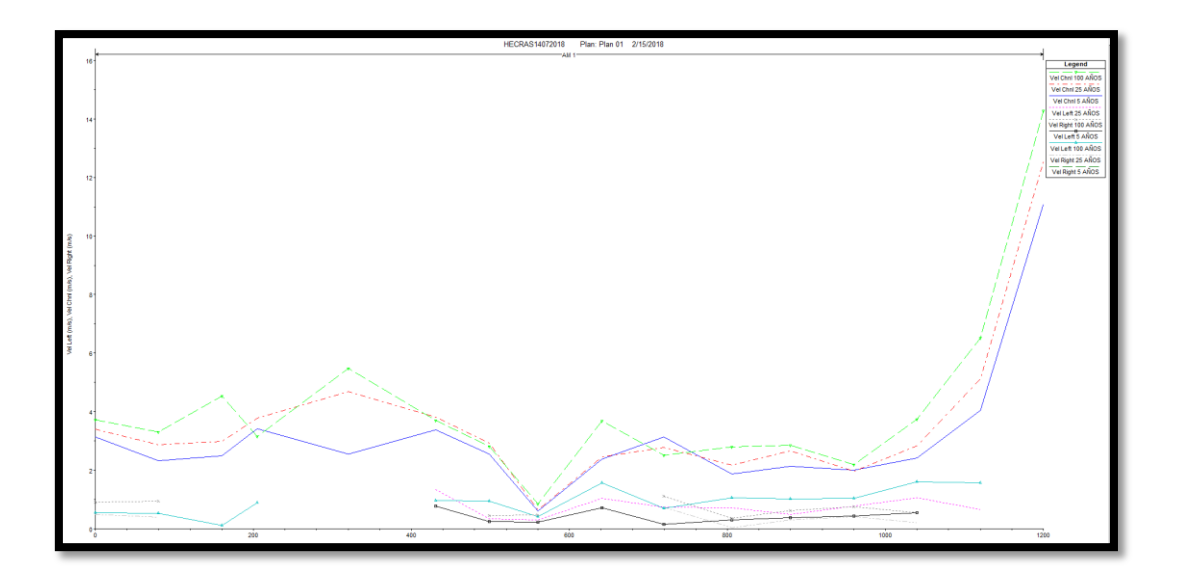

<span id="page-59-1"></span>*Figura 15: Velocidades de flujos a distintos años Fuente: Propia*

# <span id="page-60-0"></span>**6.3.4. Modelación de zonas de amenaza**

Por último se importan los resultados obtenidos en Hec-Ras a ArcGIS por medio de la extensión de HEC-GeoRAS y se visualizan las áreas de inundación y su profundidad obtenidas bajo las condiciones de precipitación máxima obtenida de la curva IDF.

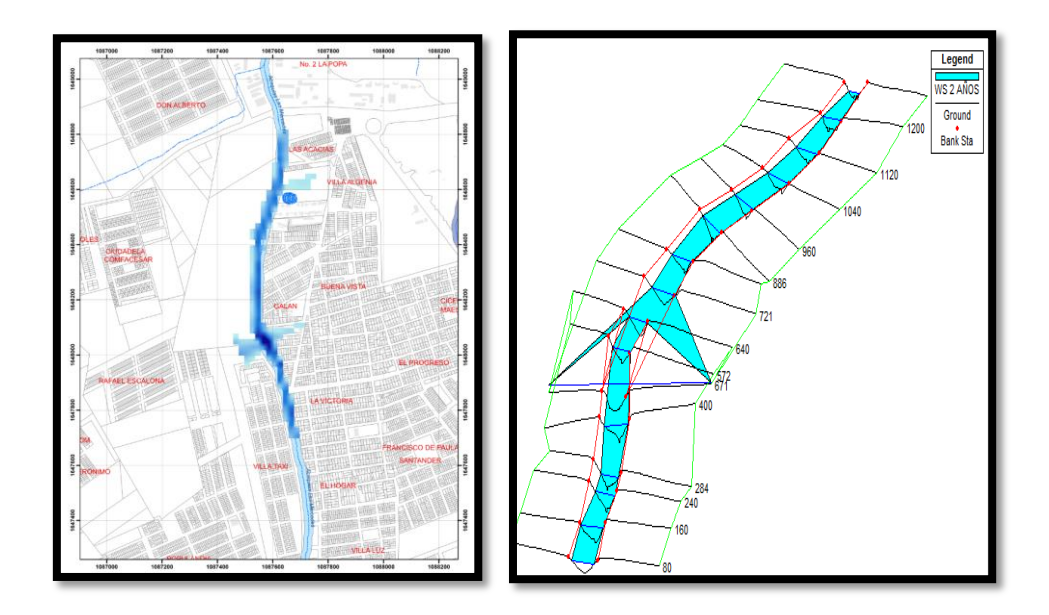

<span id="page-60-1"></span>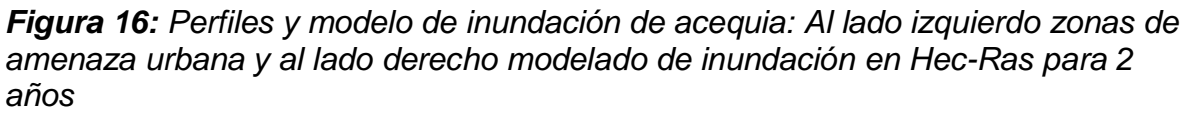

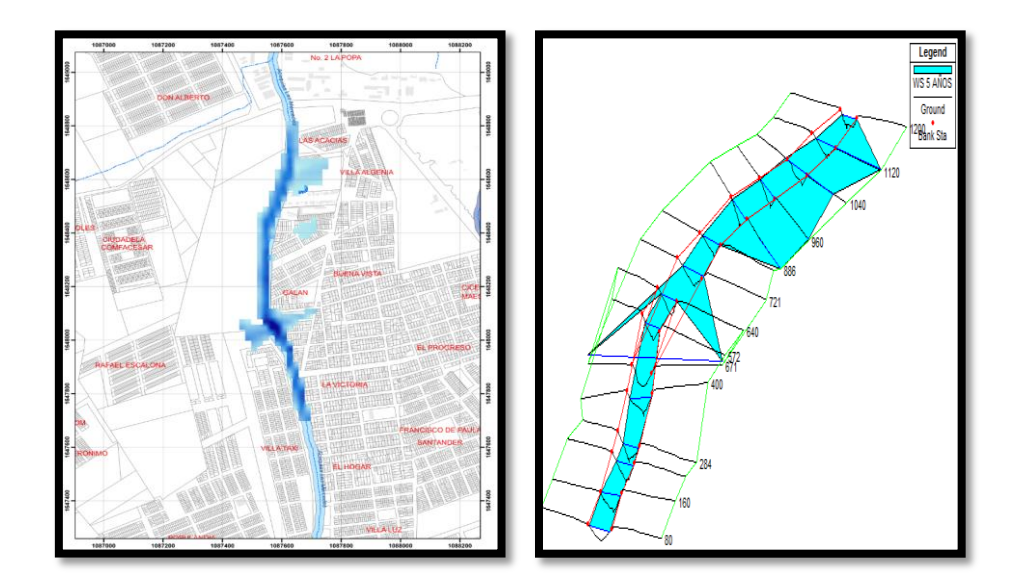

<span id="page-61-0"></span>*Figura 17: Perfiles y modelo de inundación de acequia: Al lado izquierdo zonas de amenaza urbana y al lado derecho modelado de inundación en Hec-Ras para 5 años Fuente: Propia*

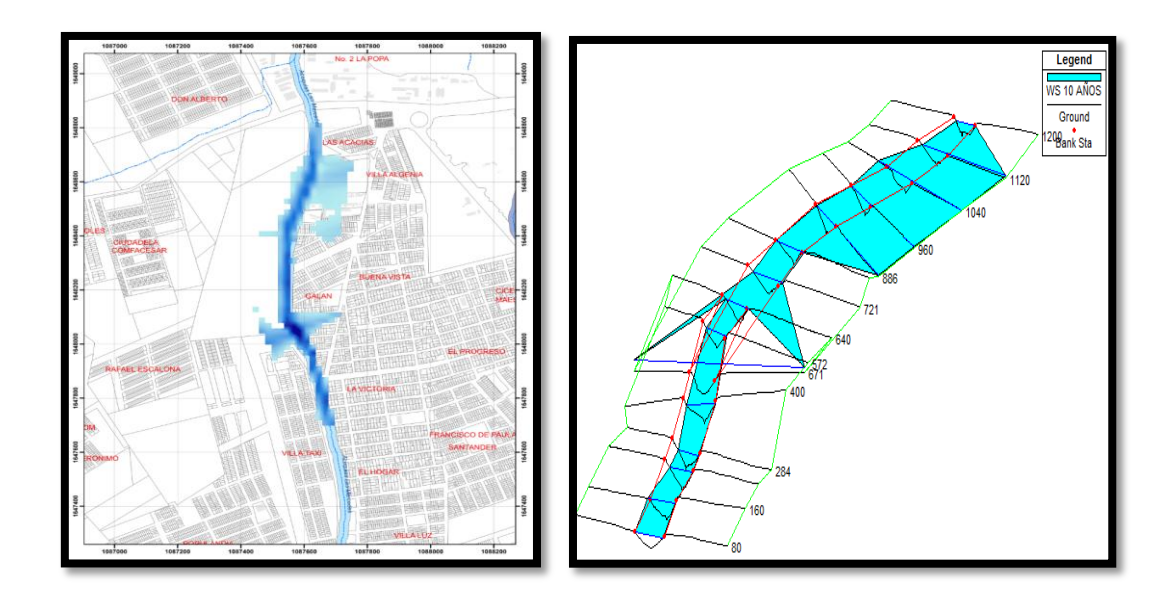

<span id="page-61-1"></span>*Figura 18 Perfiles y modelo de inundación de acequia: Al lado izquierdo zonas de amenaza urbana y al lado derecho modelado de inundación en Hec-Ras para 10 años*

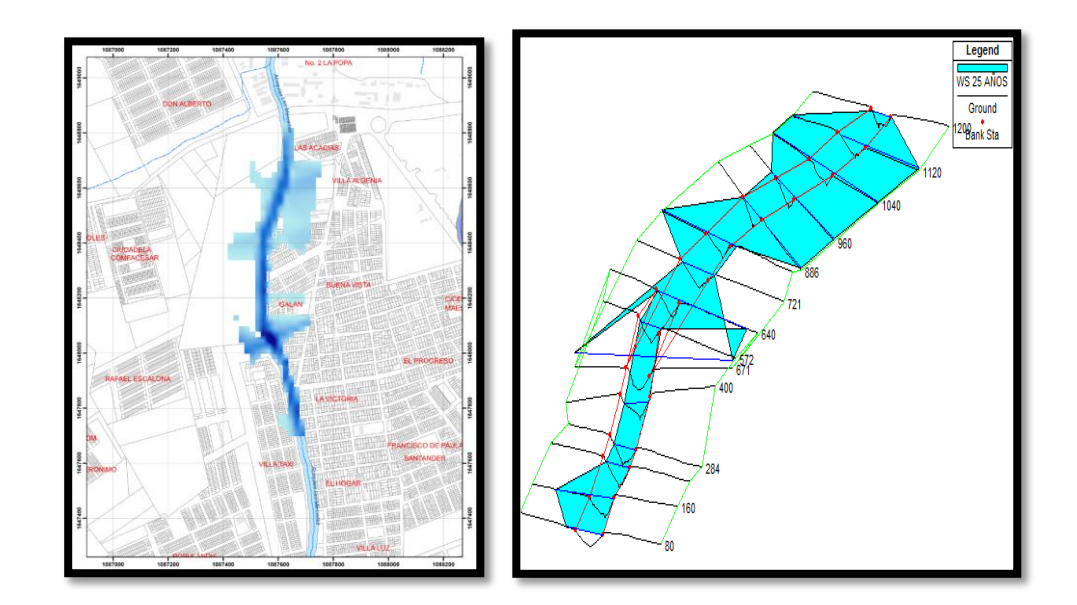

<span id="page-62-0"></span>*Figura 19 Perfiles y modelo de inundación de acequia: Al lado izquierdo zonas de amenaza urbana y al lado derecho modelado de inundación en Hec-Ras para 25 años*

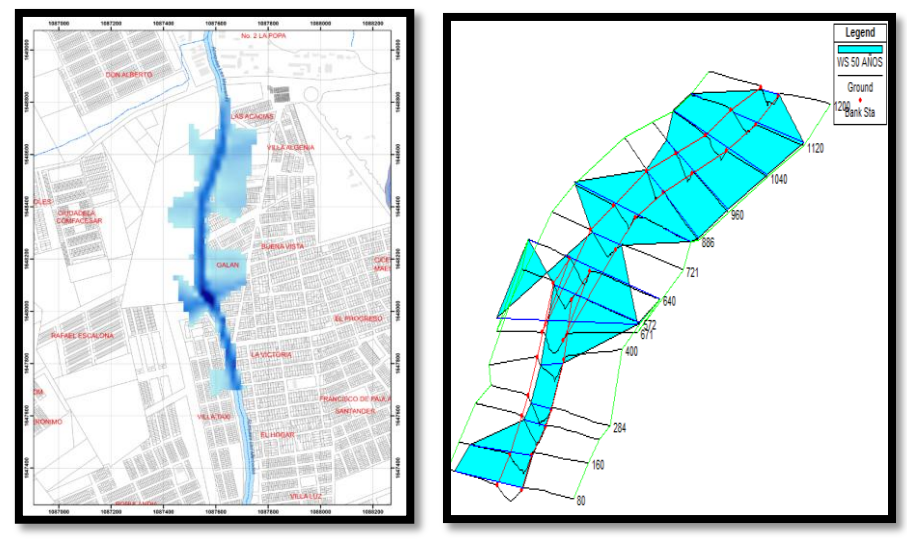

<span id="page-62-1"></span>*Figura 20 Perfiles y modelo de inundación de acequia: Al lado izquierdo zonas de amenaza urbana y al lado derecho modelado de inundación en Hec-Ras para 50 años*

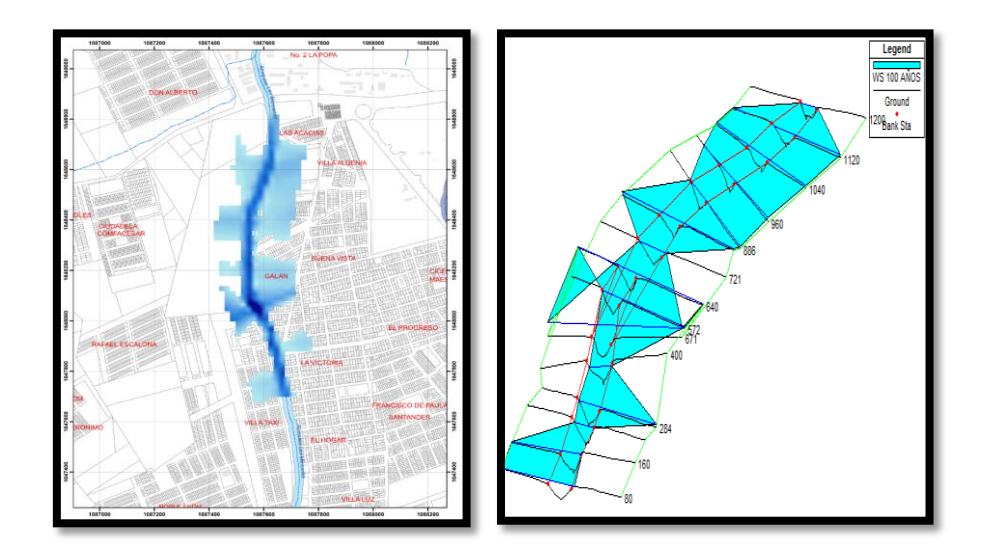

*Figura 21 Perfiles y modelo de inundación de acequia: Al lado izquierdo zonas de amenaza urbana y al lado derecho modelado de inundación en Hec-Ras para 100 años*

<span id="page-63-0"></span>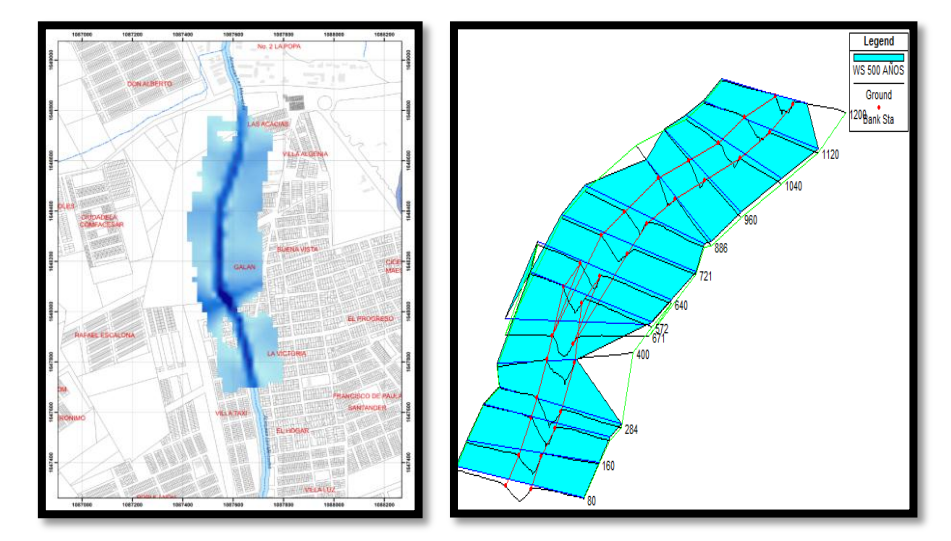

<span id="page-63-1"></span>*Figura 22 Perfiles y modelo de inundación de acequia: Al lado izquierdo zonas de amenaza urbana y al lado derecho modelado de inundación en Hec-Ras para 500 años*

### **7. CONCLUSIONES**

- <span id="page-64-0"></span> $\checkmark$  Siempre que existan precipitaciones se presentarán desbordamientos debido a la morfología actual del canal, ya que la cantidad de sedimentos represados y alojados a los largo del cauce contienen el agua afectando a la población aledaña a este cuerpo de agua.
- $\checkmark$  Los desbordamientos causados en el tramo estudiado se deben a la cantidad de residuos y sedimentos arrojados en la Acequia Las Mercedes tramo La Victoria.
- $\checkmark$  Según el modelamiento realizado con los diferentes tiempos de retornos, se observa que se produce desbordamientos progresivos no solo en las zonas curvas del tramo estudiado, sino en las demás secciones trasversales debido a los procesos erosivos que van ocurriendo en cada uno de los años propuestos (2,5,10,25,50 y 100 años).
- $\checkmark$  Debido a la ocupación del cauce por actividades antrópicas se ha perdido la cubierta vegetal que cumple la función de evitar el impacto directo de las gotas de agua sobre el terreno, impidiendo su erosión y al mismo tiempo que con sus raíces absorbe una parte del agua de escorrentía, además colabora con la disminución del transporte de residuos sólidos que posteriormente afecta al cuerpo de agua estudiado.
- Las actividades antrópicas producidas en el tramo, los residuos sólidos arrojados al cuerpo de agua, la remoción de la capa vegetal en la zona de estudio y las conexiones directas de agua residual a este cuerpo de agua han provocado la alteración del ecosistema de la Acequia Las Mercedes Tramo La Victoria.

### **8. RECOMENDACIONES**

- <span id="page-65-0"></span> $\checkmark$  Realizar un rediseño de la acequia que adapte a los nuevos periodos de precipitación.
- $\checkmark$  Realizar la erradicación de viviendas ilegales establecidas muy cerca de la acequia.
- $\checkmark$  Coordinación en la limpieza de la acequia.
- $\checkmark$  Canalizar y revestir la acequia o el tramo estudiado, para así evitar la erosión del suelo y la acumulación de lodos, como también el riesgo de contaminación de acuíferos subterráneos.
- $\checkmark$  Implementación de un sistema alarma basado fundamentalmente en aplicativos SIG que permitan el monitoreo de las condiciones del cauce y emita alertas tempranas.

### **9. BIBLIOGRAFIA**

- <span id="page-66-0"></span> *Rodriguez Vázquez, H. G. (2012). INUNDACIONES EN ZONAS URBANAS. MEDIDAS PREVENTIVAS Y CORRECTIVAS, ACCIONES ESTRUCTURALES Y NO ESTRUCTURALES. Obtenido de Repositorio digital de la Facultad de Ingeniería - UNAM: [http://www.ptolomeo.unam.mx:8080/xmlui/bitstream/handle/132.248.52](http://www.ptolomeo.unam.mx:8080/xmlui/bitstream/handle/132.248.52.100/5281/Tesis.pdf?sequence=1) [.100/5281/Tesis.pdf?sequence=1](http://www.ptolomeo.unam.mx:8080/xmlui/bitstream/handle/132.248.52.100/5281/Tesis.pdf?sequence=1)*
- *Abadia Toro, L. J., Bohorquez Peña , F., & Sierra Suaza, J. C. (2014). Identificacion de fuentes de agua del municipio de santiago de cali mediante tecnicas de procesamiento de imagenes y zonas de inundacion del rio Aguacatal, mediante el software hec-ras y la extension hec-georas de arcgis. Manizales.*
- *Aguero, R. (1997). agua potable para poblaciones rurales. lima: SER ( servicios educativos rurales). Obtenido de [http://www.librosperuanos.com/libros/detalle/114/Agua-potable-para](http://www.librosperuanos.com/libros/detalle/114/Agua-potable-para-poblaciones-rurales)[poblaciones-rurales](http://www.librosperuanos.com/libros/detalle/114/Agua-potable-para-poblaciones-rurales)*
- *Alvares, J., Panta , J., Ayala , C., & Elizabeth, A. (2008). Calidad del agua superficial en la cuenca hidrológica del rio amajac. 12.*
- *Braja M., D. (2015). Fundamentos de Ingenieria Geotecnica (Vol. 4th). (S. Cengage Learning Editores, Ed., & C. Santafé, Trad.) Mexico, D.F., Mexico: Cengage Learning Editores, S.A.*
- *CHOW, V. T. (1994). Hidrología aplicada. Mc Graw Hill.*
- *Gonzales, Cano, Castillo, & Delaigue. (2011).*
- *Guevara Diaz, J. (1987). Metodos de Estimacion y Ajuste de Datos Climaticos.*
- *Gutierrez Estrada, G. (s.f.). Laboratorio de Hidráulica de Canales.*
- *Gutierrez, C. (MIERCOLES de ENERO de 2012). LOS ANDES. Obtenido de LOS ANDES: [http://archivo.losandes.com.ar/notas/2012/1/25/acequias](http://archivo.losandes.com.ar/notas/2012/1/25/acequias-mendocinas-estan-desaprovechadas-620196.asp)[mendocinas-estan-desaprovechadas-620196.asp](http://archivo.losandes.com.ar/notas/2012/1/25/acequias-mendocinas-estan-desaprovechadas-620196.asp)*
- *Inforesources Focus No 3/07 Tecnologias de la información geográfica para el manejo de los recursos naturales [http://www.inforesources.ch/pdf/focus07\\_3\\_s.pdf](http://www.inforesources.ch/pdf/focus07_3_s.pdf)*
- *Monsalve, G. (1995). Hidrologia en la ingenieria . Santafé de Bogotá: Escuela Colombiana de Ingenieria .*
- *POT Valledupar. (2015). POT. Valledupar.*
- *Ramsar. (s.f.). La convencion Ramsar y su mision . Obtenido de [http://www.ramsar.org/es/acerca-de/la-convenci%C3%B3n-de-ramsar-y-su](http://www.ramsar.org/es/acerca-de/la-convenci%C3%B3n-de-ramsar-y-su-misi%C3%B3n)[misi%C3%B3n](http://www.ramsar.org/es/acerca-de/la-convenci%C3%B3n-de-ramsar-y-su-misi%C3%B3n)*
- *recuperado universidad UNAD . (01 de 06 de 2015). universidad nacional abierta y a distancia . Obtenido de univesidad nacional abierta y a distancia : [http://datateca.unad.edu.co/contenidos/100104/100104\\_EXE/leccin\\_5\\_inve](http://datateca.unad.edu.co/contenidos/100104/100104_EXE/leccin_5_investigacin_pura_investigacin_aplicada_investigacin_profesional.html) [stigacin\\_pura\\_investigacin\\_aplicada\\_investigacin\\_profesional.html](http://datateca.unad.edu.co/contenidos/100104/100104_EXE/leccin_5_investigacin_pura_investigacin_aplicada_investigacin_profesional.html)*
- *Rodriguez Ruiz, P. (2008). Hidraulica de canales.*
- *Solano Zuñiga, T. D., & Vintimilla Villavicencio, N. C. (2013). ESTUDIO FLUVIOMORFOLÓGICO DEL RIO VINCES Y DETERMINACIÓN DE LAS AREAS DE INUNDACIÓN DE LA ZONA DE INFLUENCIA DEL PROYECTO PACALORI APLICANDO HEC-GEORAS. Obtenido de Repositorio Institucional Univerdad de Cuenca: [http://dspace.ucuenca.edu.ec/bitstream/123456789/4628/3/TESIS%20\(2\).p](http://dspace.ucuenca.edu.ec/bitstream/123456789/4628/3/TESIS%20(2).pdf) [df](http://dspace.ucuenca.edu.ec/bitstream/123456789/4628/3/TESIS%20(2).pdf)*
- *Te Chow, V. (2004). Hidraulica De Canales Abiertos. McGraw- Hill .*
- *Tellez, S. (10 de 2014). "agonizan" acequias de valledupar. quinto poder. Obtenido de [http://www.quintopoder.com.co/agonizan-acequias-de](http://www.quintopoder.com.co/agonizan-acequias-de-valledupar/)[valledupar/](http://www.quintopoder.com.co/agonizan-acequias-de-valledupar/)*

 Vivas Gonzales, C., & Matamoros, D. (2009). APLICACIÓN DEL MODELO HEC-RAS PARA EL CALCULO DE LOS PERFILES HIDRAULICOS DEL SISTEMA.